**BROWN FOR THE SOLIDARE CONSUMING THE SCRIPPING OF THE SOLIDARE CONSUMING THE SOLIDARE CONSUMING THE SOLIDARE CONSUMING THE SOLIDARE CONSUMING THE SOLIDARE CONSUMING THE SOLIDARE CONSUMING THE SOLIDARE CONSUMING THE SOLIDA Example 12 Servizio per il volontariato della provincia di cuneo<br>Linee guida<br>Altre di cuneo di cuneo di cuneo di cuneo di cuneo di cuneo di cuneo di cuneo di cuneo di cuneo di cuneo di cuneo br o w n fo x ju m p s o v er SOCIETÀ SOLIDALE CENTRO DI SERVIZIO PER IL VOLONTARIATO DELLA PROVINCIA DI CUNEO** linee guida

 $R$ 

**the q uick**

**A LAZY DOG.**

**a laz y d o g .**

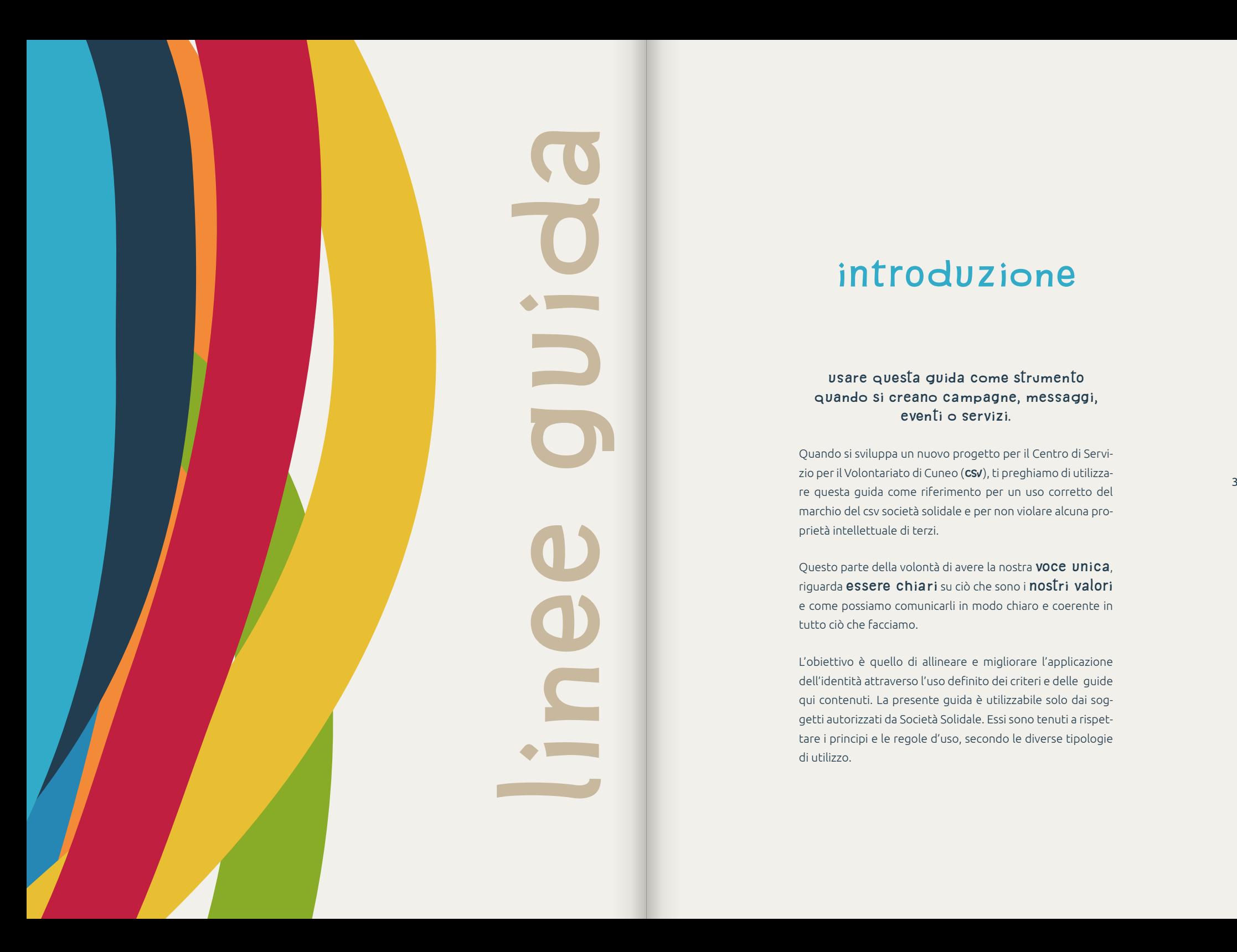

## **Introduzione**

**USARE QUESTA GUIDA COME STRUMENTO QUANDO SI CREANO CAMPAGNE, MESSAGGI, EVENTI O SERVIZI.**

Quando si sviluppa un nuovo progetto per il Centro di Servizio per il Volontariato di Cuneo (**CSV**), ti preghiamo di utilizzamarchio del csv società solidale e per non violare alcuna proprietà intellettuale di terzi.

Questo parte della volontà di avere la nostra **VOCE UNICA**, riguarda **ESSERE CHIARI** su ciò che sono i **NOSTRI VALORI** e come possiamo comunicarli in modo chiaro e coerente in tutto ciò che facciamo.

L'obiettivo è quello di allineare e migliorare l'applicazione dell'identità attraverso l'uso definito dei criteri e delle guide qui contenuti. La presente guida è utilizzabile solo dai soggetti autorizzati da Società Solidale. Essi sono tenuti a rispettare i principi e le regole d'uso, secondo le diverse tipologie di utilizzo.

**1 [PRIMA](#page-3-0) [DI INIZIARE](#page-3-0) P.7** 2 **CONTESTS**<br> **2 CONTESTS**<br> **E** linee guida p.11 **3 cosa fare**<br>**0 non fare p.57 [O NON FARE](#page-28-0) P.57 <sup>4</sup> [ASSETS](#page-32-0) [& EXTRA](#page-32-0) P.65**

5

4

## **PRIMA DI INIZIARE**

#### è molto più semplice se si racconta *il perché delle scelte*

Dietro ad un'**identità** c'è molto più di quanto appare. Ciò che si vede è solo la *punta dell'iceberg* di un percorso che come obiettivo ha la riconoscibilità nel tempo dei **valori** e dei servizi del CSV Società Solidale. Per questo motivo è importante fare una premessa e ripercorrere le scelte del progetto d'identità prima di mettere in atto le specifiche tecniche.

 $\overline{7}$ 

<span id="page-3-0"></span>**1**

# UNA nuova<br>**identità visiva** per società solidale

#### **Il percorso per la nuova identità visiva**

8

Il percorso per la nuova identità visiva di Società Solidale Centro di Servizio per il Volontariato della provincia di Cuneo è iniziato nel 2020. Da allora di idee, bozze, colori e di disegni di lettere ne sono stati prodotti tanti, ma tutto questo ha trovato un equilibrio e la giusta forma che ora si è concretizzata nella nuova identità.

La linea grafica porta con sè **territorio, colore, dinamismo** e qualche **novità**.

#### **"UN'IDENTITÀ VISIVA DOVREBBE RIFLETTERE UN MODO DI ESSERE, UNO STILE DI VITA. RIMANDARE E FAR PROPRIO UN IMMAGINARIO."**

**CARLO BRANZAGLIA DOCENTE DI "TEORIA DELLA PERCEZIONE" ALLA ACCADEMIA DI BELLE ARTI DI BOLOGNA**

**IL TERRITORIO** è il luogo da cui è partito il processo creativo. Dal territorio è nata la spinta al cambiamento e su tale spinta che si è voluto puntare per la parte simbolica e figurativa della nuova identità che è costituita da sette fili di lana. Perché proprio 7? Il sette è un numero ricco di significati: 7 sono i giorni della settimana; 7 sono le virtù: 3 teologali (fede, speranza, carità) e 4 cardinali (giustizia, temperanza, prudenza, fortezza); 7 sono le note musicali; 7 sono le proverbiali vite di un gatto; 7 sono le meraviglie del mondo antico e moderno; 7 sono i chakra per il mondo orientale; 7 sono gli storici Re di Roma; nel gioco della scopa il sette con seme ori/denari è chiamato Settebello ed è l'unica carta a valere da sola un punto di mazzo; si dice anche di essere al settimo cielo. Nel nostro caso indica sette luoghi. Le sette sorelle della provincia "Granda": Cuneo, Alba, Bra, Fossano, Mondovì, Savigliano e Saluzzo. I luoghi dove Società Solidale Centro di Servizio per il Volontariato è presente e tesse la rete di supporto e consulenza agli ETS e ai Volontari.

**I COLORI** hanno un ruolo importante nella riconoscibilità di un brand. Nel nostro caso sono 7 come i colori dell'arcobaleno, +1 extra. Uno per ogni filo, uno per ogni sorella; più uno in aggiunta come sfondo per scaldare il contesto e accogliere i visual. La loro scelta non è casuale, affonda le sue radici nella ricerca scientifica effettuata dallo studio inglese FG SMITH. In una loro pubblicazione si evince che ci sono delle tricromie che vengono più facilmente riconosciute e accostate al mondo del non profit. La selezione è stata fatta tra queste tricromie e il risultato è un arcobaleno tutto nuovo e più solidale.

**il dinamismo** si manifesta nel profilo irregolare dei fili e nella forma ad arco che disegnano. Gli archi hanno qualcosa di affascinante e di estremamente positivo perché possono unire due punti lontani, creare protezione e riparo, donare cura a ciò che avvolgono e trasmettere sicurezza. Da un arco posso scaturire innumerevoli forme; con un semplice capovolgimento possiamo ottenere la sua forma complementare, in calice: una ciotola. Un nuovo disegno con una forte simbologia perché rappresenta il contenitore del cibo di cui ci nutriamo, può avvolgere l'acqua che è fonte della vita stessa ed è un chiaro simbolo di accoglienza. Utilizzati separati rappresentano: uno, l'arco, il Centro di Servizio per il Volontariato; l'altro, la ciotola, Società Solidale. Dall'accostamento di arco e calice possiamo generare diverse figure che potranno in egual modo rappresentare l'ente.

Ma... C'è sempre un ma; nel nostro caso sono **LE NOVITÀ** che stanno nel cuore del progetto e che mettono l'accento sulla parola scritta. Il logotipo si compone grazie ad un carattere progettato e ingegnerizzato su misura

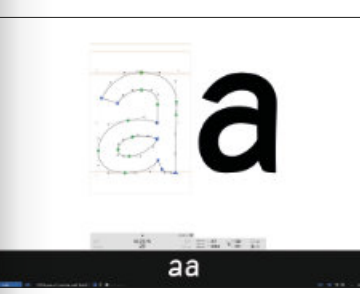

disegnato per rappresentare i valori di accoglienza, cura, formazione, supporto e sostegno su cui si fonda l'attività del centro di servizio. Un font per disegnare un logotipo. La forma delle parole diventa identità. Una forma dinamica e vibrante che parla ai più giovani, ma apre il dialogo alle altre generazioni. Non ci si è fermati al solo

per Società Solidale CSV; è

logotipo, è stato disegnato l'alfabeto completo, tutto nella forma minuscola così che sia utilizzabile a necessità ma soprattutto per le KeyWords, i titoli e i messaggi che verranno trasmessi. Il vero fil rouge dell'identità visiva di Società Solidale CSV è il "CSV Type Varius calt" questo è il nome del font progettato. Le parole diventano persone, e le persone sono la linfa e l'energia di Società Solidale Centro di Servizio per il Volontariato della provincia di Cuneo.

**THE QUICK brown fox JUMPS OVER A LAZY DOG. the <sup>q</sup> uick bro <sup>w</sup> <sup>n</sup> fo <sup>x</sup> ju <sup>m</sup> ps <sup>o</sup> <sup>v</sup> er <sup>a</sup> laz <sup>y</sup> <sup>d</sup> <sup>o</sup> g.**

Questo è un pangramma in lingua inglese con il quale si fanno prove per testare l'alfabeto. Vi sono contenute tutte le lettere fondamentali. Al font "CSV type varius calt" è stato sovrapposto un font bastoni per evidenziare i tratti salienti e le caratteristiche che lo contraddistinguono.

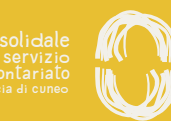

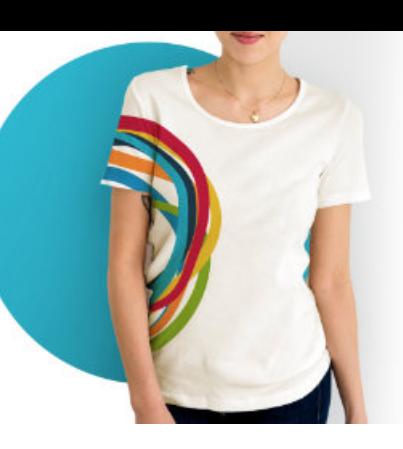

**CENTRO DI SERVIZIO PER IL VOLONTARIATO DELLA PROVINCIA DI CUNEO**

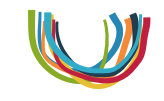

**SOCIETÀ SOLIDALE**

9

<span id="page-5-0"></span>**2** tà Solidale. [l'identità.....p. 13](#page-6-0) [l'arco............p. 15](#page-7-0) [il logo ..........p. 27](#page-13-0) [il colori ........p. 49](#page-24-0)

# **CONTESTS**<br> **E** linee guida

#### Terzo settore e volontariato non vuol dire **"TERZA CLASSE"**

Essere punto di riferimento per gli Enti del Terzo Settore e i loro Volontari in comunicazione è: valori, umanità, supporto e sostenibilità**.** Parole difficili da trovare in altre marche, soprattutto se commerciali. Per questo, il lavoro di identità e di comunicazione per il Centro di Servizio per il Volontariato, ricopre un ruolo fortemente distintivo a cui destinare il giusto tempo. L'identità trae origine dai valori che ispirano il lavoro del CSV Società Solidale e dal territorio. Valorizzarli significa restituire loro la dignità e la forza di riconoscibilità dovuta. In questo documento trovi tutte le indicazioni per porre in essere le giuste forme e i colori e per adempiere a quanto è l'obiettivo della nuova identità comunicativa del CSV Socieil font ...........p. 41 and the state of the state of the second in the second of the second in the second in the second in the second in the second in the second in the second in the second in the second in the second in

## **L'IDENTITÀ**

L'identità visiva del CSV Società Solidale è composta da tre elementi strutturati secondo una geometria che ne garantisce la consistenza compositiva

Figurativo:

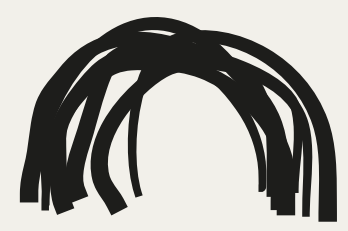

<span id="page-6-0"></span>Testuale con font personalizzato: the control of the control of the control of the control of the control of the control of the control of the control of the control of the control of the control of the control of the control of the control of the control

> società solidale centro di servizio **PER IL VOLONTARIATO DELLA PROVINCIA DI CUNEO**

> > Pay off:

 $è$  guardare lontano

<span id="page-7-0"></span>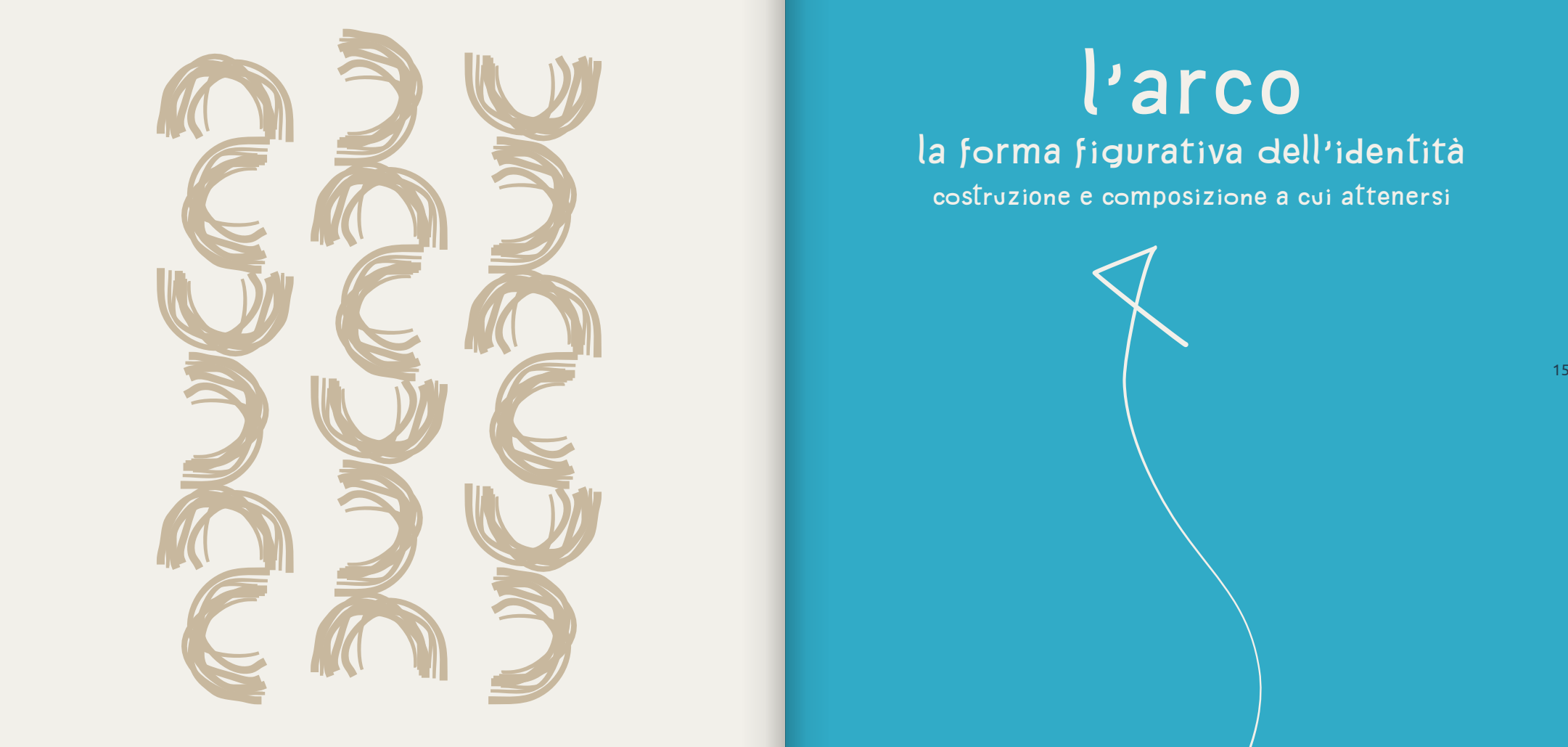

## l'arco la forma figurativa dell'identità **COSTRUZIONE E COMPOSIZIONE A CUI ATTENERSI**

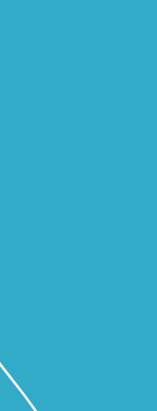

#### **COSTRUZIONE E COMPOSIZIONE A CUI ATTENERSI**

1 2 نى 4 5  $\sigma$  $\overline{\phantom{0}}$  $\infty$  $\epsilon$  $\circ$ 11  $\frac{1}{2}$  $\frac{1}{13}$ 

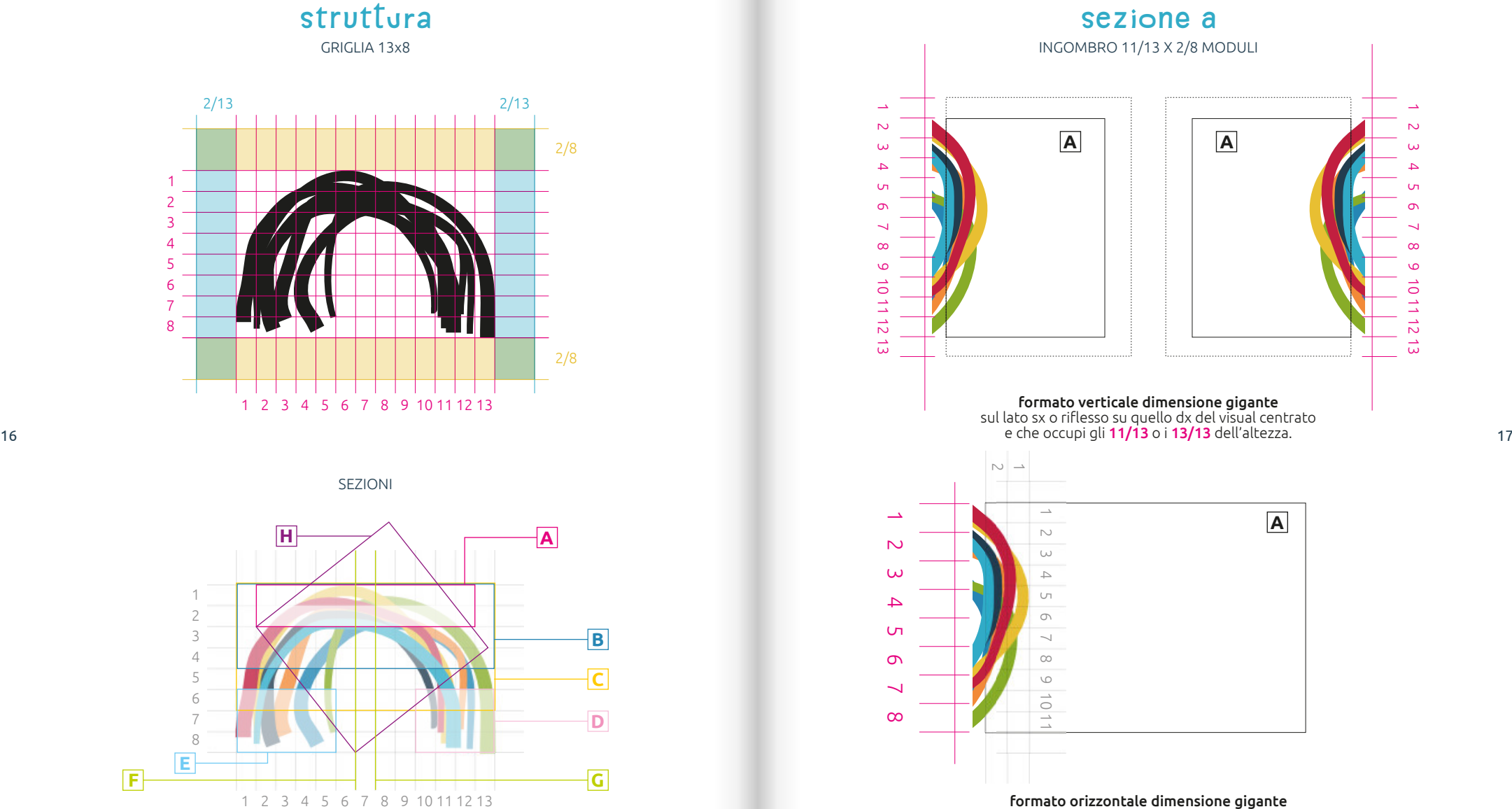

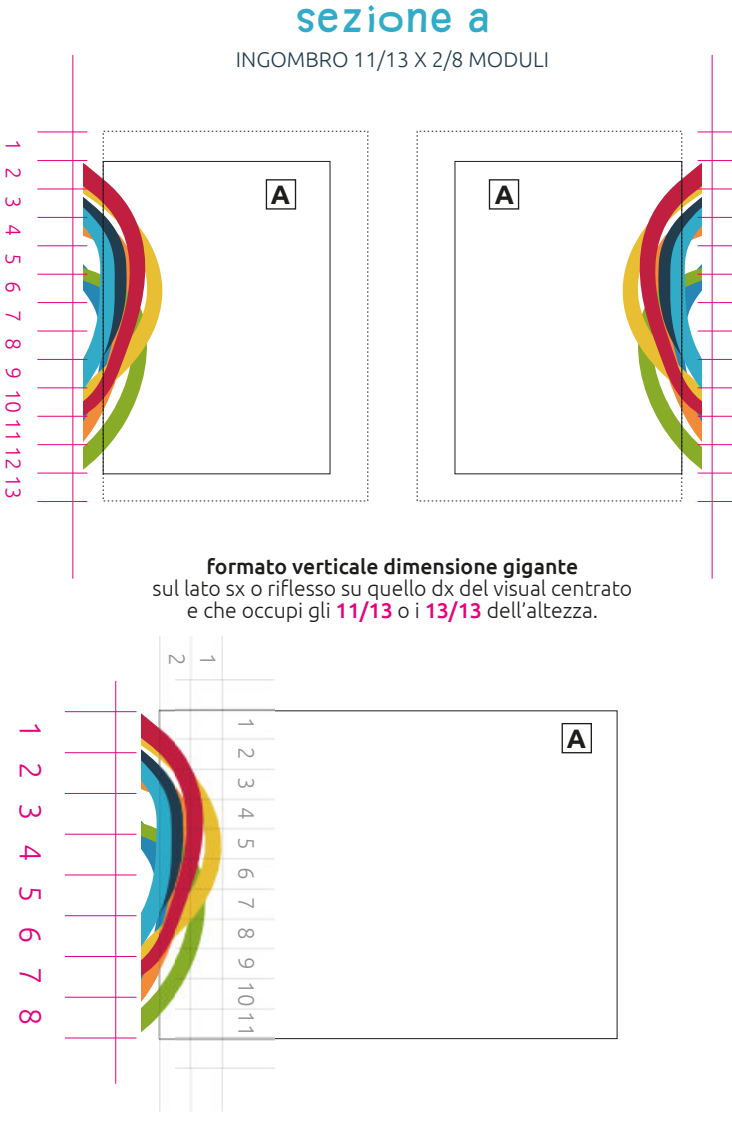

formato orizzontale dimensione gigante sul lato sx del visual con dimensioni 8/8 dell'altezza.

#### **SEZIONE B** INGOMBRO 13/13 X 4/8 MODULI

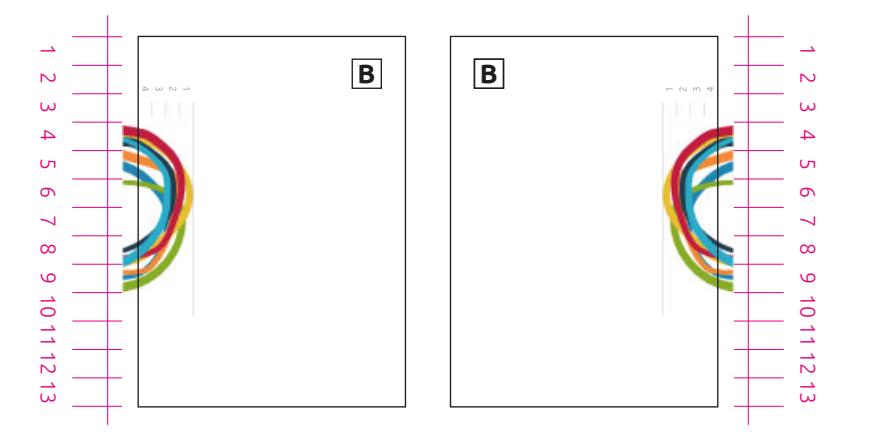

formato verticale dimensione grande sul lato sx o riflesso su quello dx del visual con dimensioni pari a 6/13 dell'altezza del lato, posizonato a 3/13 dal lato superiore e 4/13 da quello inferiore.<br>19 dal lato superiore e 4/13 da quello inferiore. In the controller controller controller to the controller control data and the control of the control of the control of the c

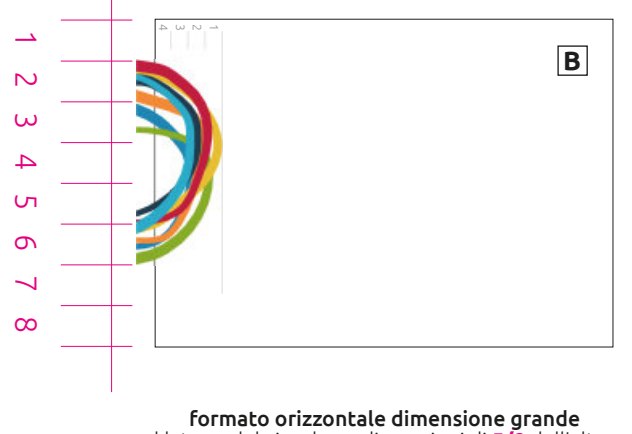

sul lato sx del visual con dimensioni di **5/8** dell'altezza del lato, posizonato a 1/8 dell'altezza del lato, dal ato superiore e **2/8** da quello inferiore.

#### **SEZIONE C** INGOMBRO 13/13 X 6/8 MODULI

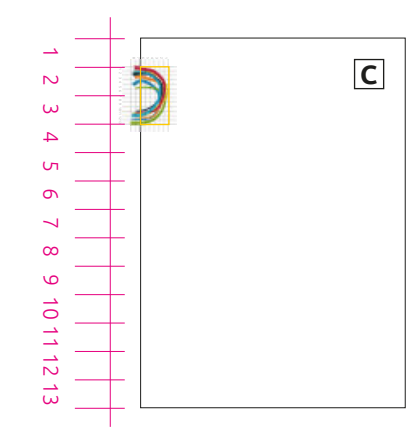

formato verticale dimensione media sul lato sx del visual in dimensione pari a 2/13 dell'altezza del visual e posizionato a 1/13 dal lato superiore.

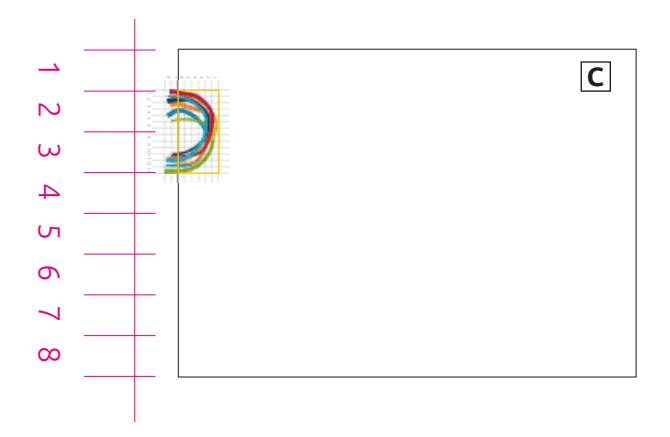

formato orizzontale dimensione media sul lato sx del visual in dimensione pari a 2/8 dell'altezza del visual e posizionato a 1/8 dal lato superiore.

#### **SEZIONE C** INGOMBRO 13/13 X 6/8 MODULI

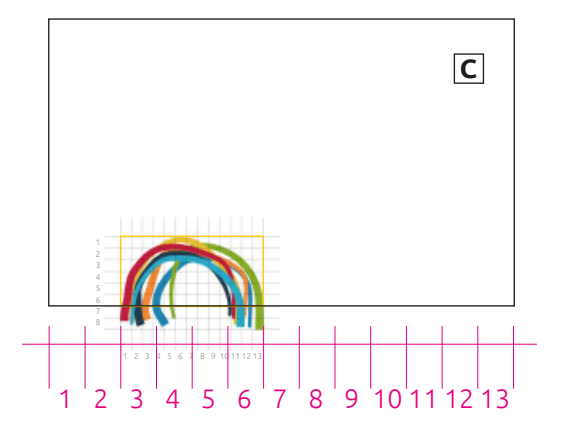

formato verticale posizione orizzontale dim. grande sul lato basso del visual in dimensione pari a 4/13 della larghezza del visual e posizionato a 2/13 dal lato sx.

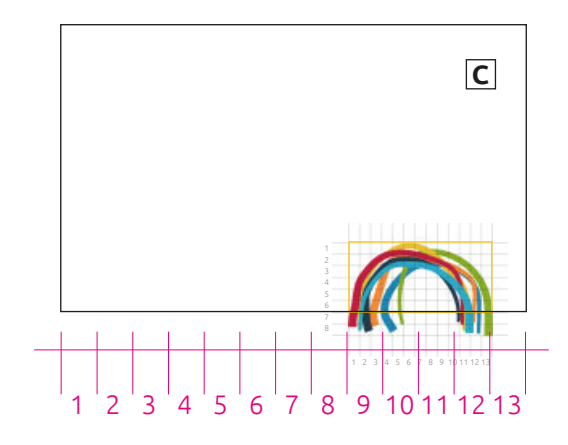

formato verticale posizione orizzontale dim. grande sul lato basso del visual in dimensione pari a 4/13 della larghezza del visual e posizionato a 1/13 dal lato dx.

#### sezione d INGOMBRO 4/13 X 3/8 MODULI

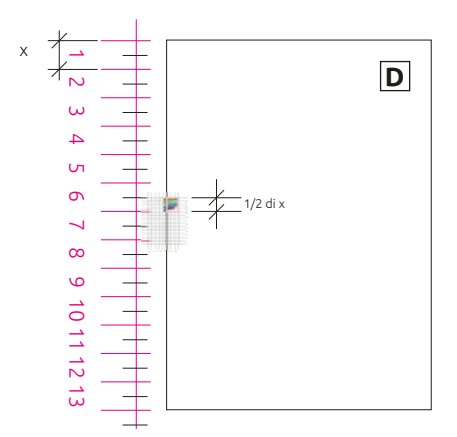

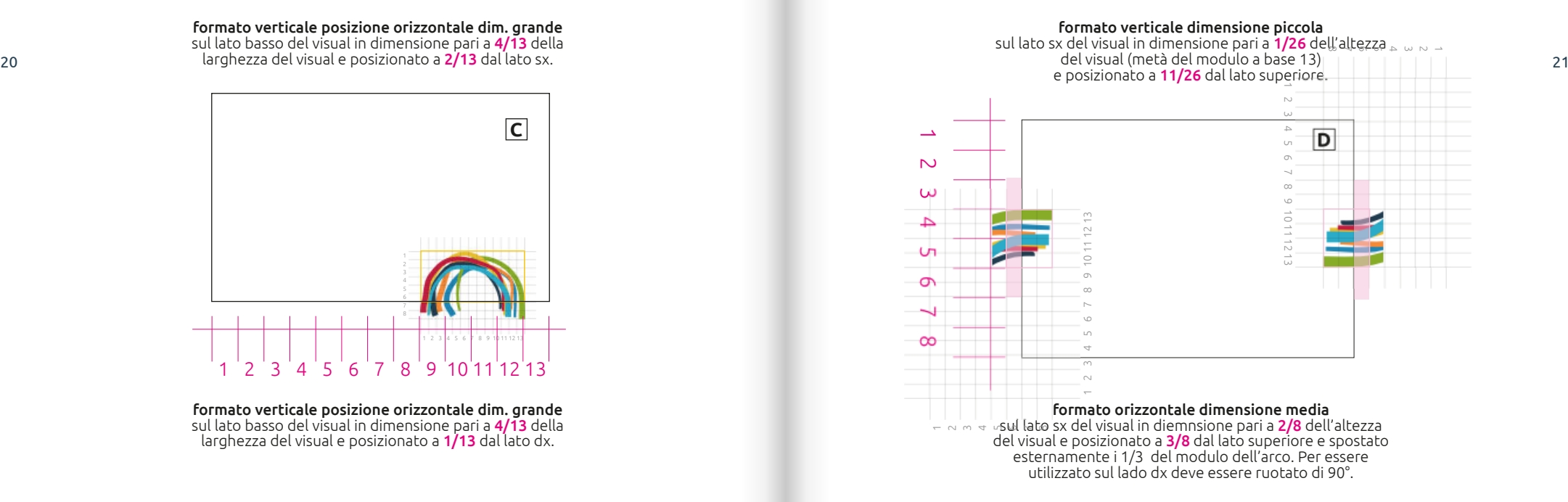

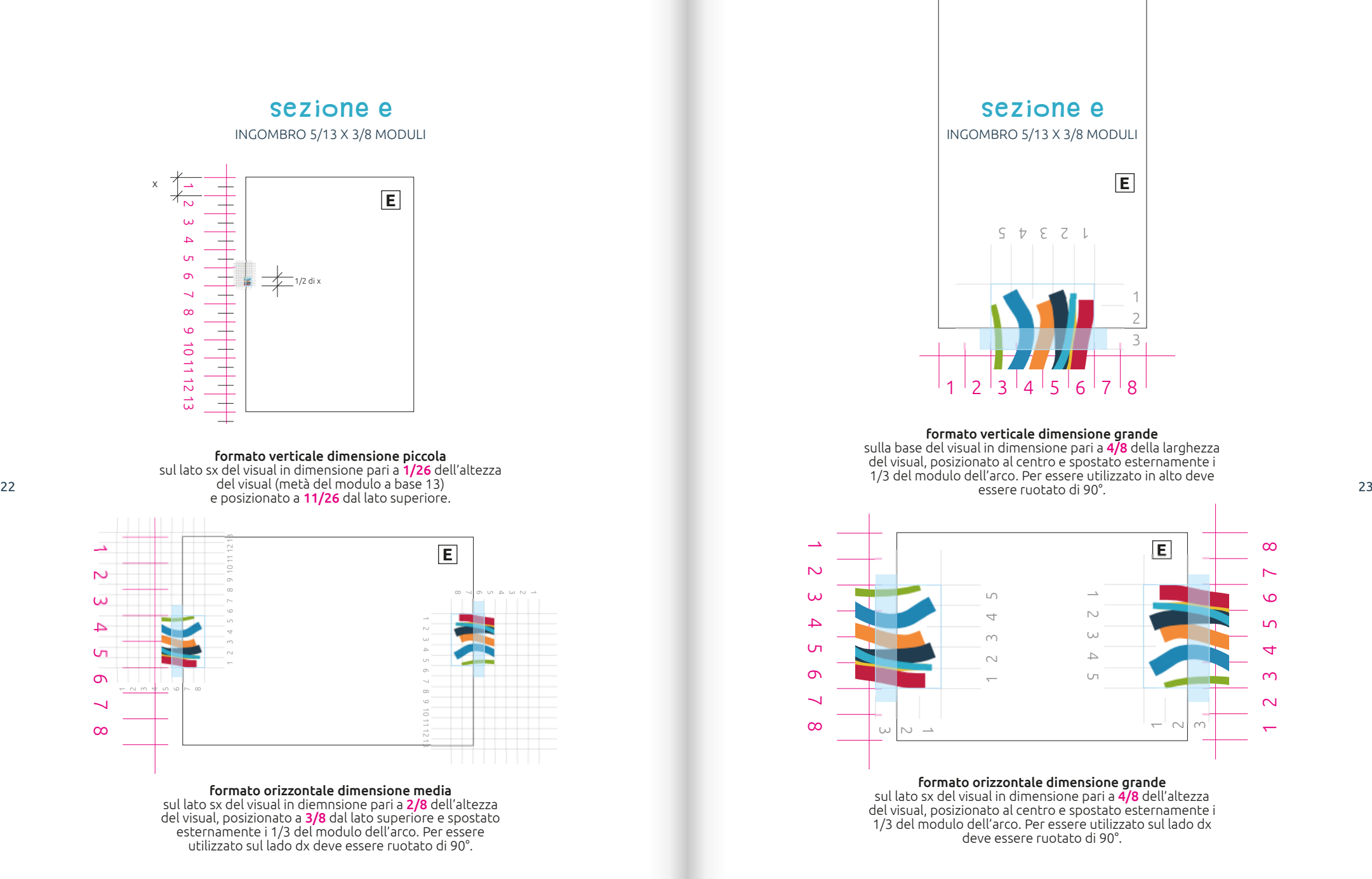

 $\overline{a}$ 

 $\infty$  $\overline{\phantom{0}}$  $\overline{O}$  $\overline{a}$  $\overline{a}$  $\sim$  $\sim$ 

**E**

 $\overline{\phantom{0}}$  2Y

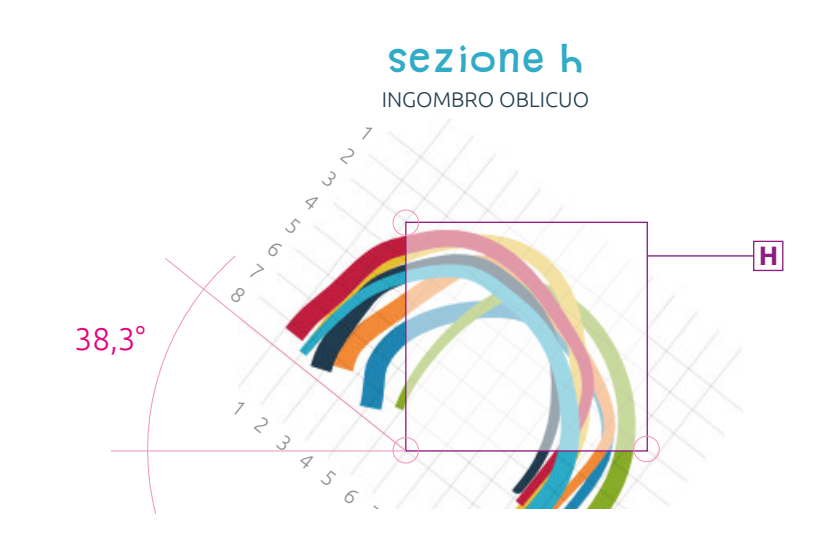

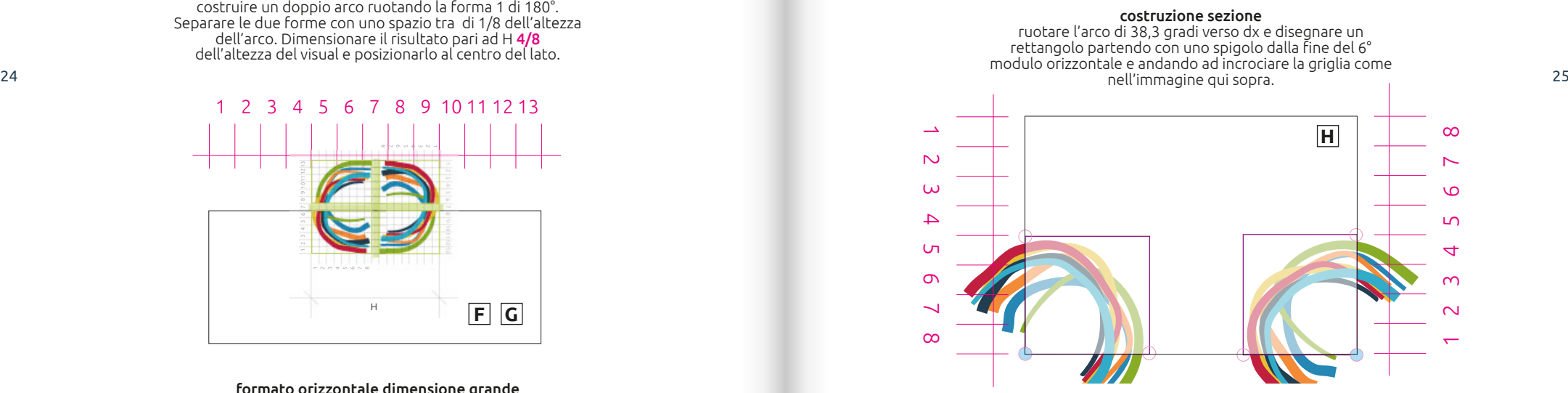

#### Utilizzo sezione

dimensionare il lato della sezione pari a 4/8 del lato più corto del visual, e far coincidere il vertice colorato di azzurro con lo spigolo del visual. È possibile utilizzare queta variante su qualunque angolo del visual ruotando la forma.

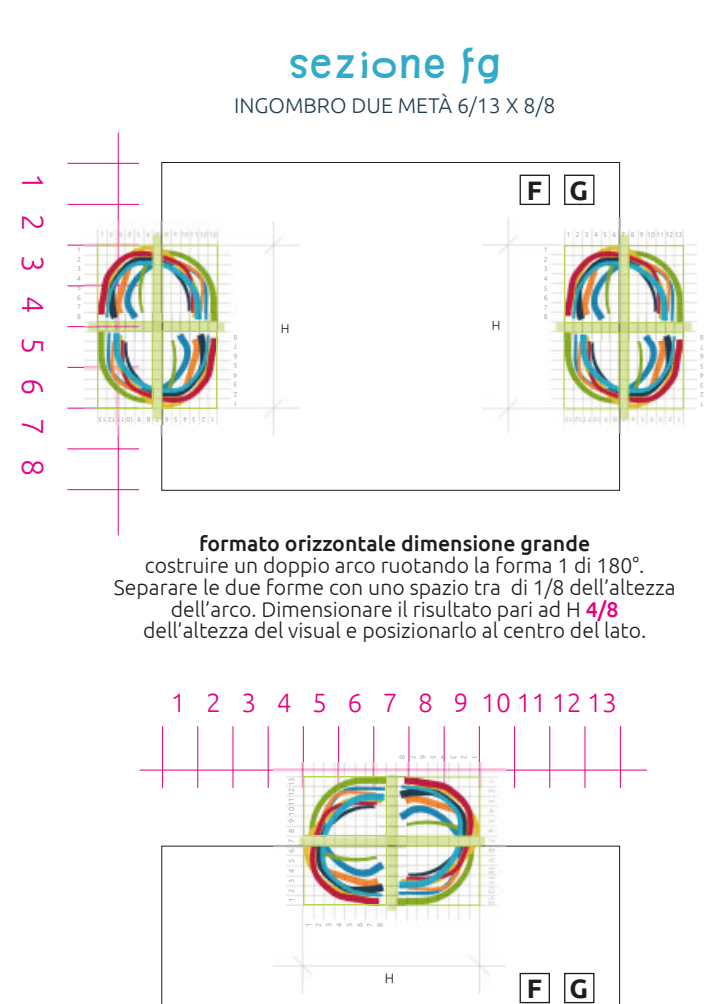

formato orizzontale dimensione grande costruire un doppio arco ruotando la forma 1 di 180°. Separare le due forme con uno spazio tra di 1/8 dell'altezza dell'arco. Dimensionare il risultato pari ad H 5/13 della larghezza del visual e posizionarlo al centro del lato.

<span id="page-13-0"></span>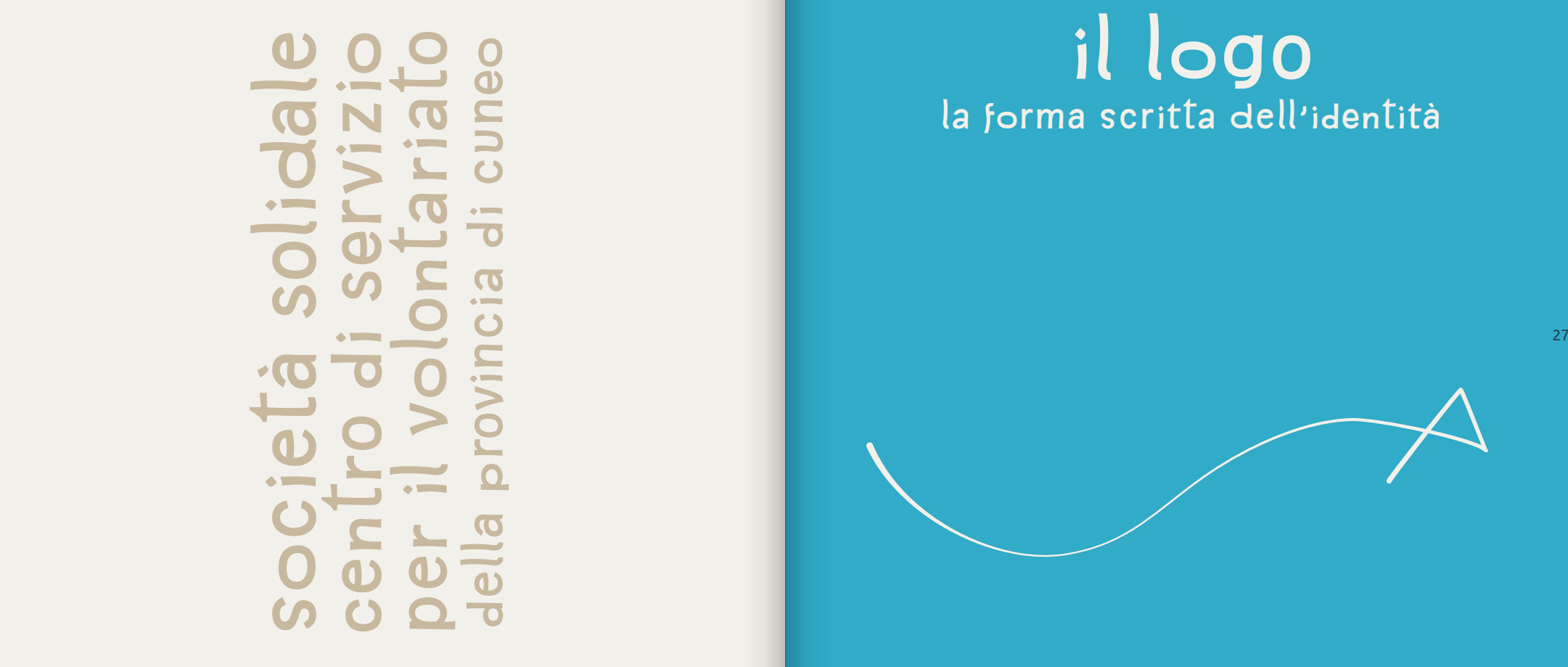

# **IL LOGO** la forma scritta dell'identità

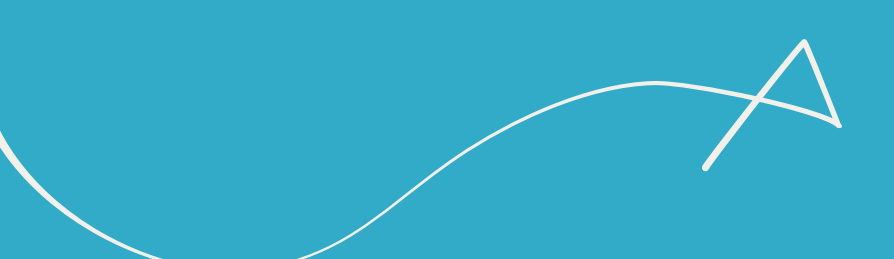

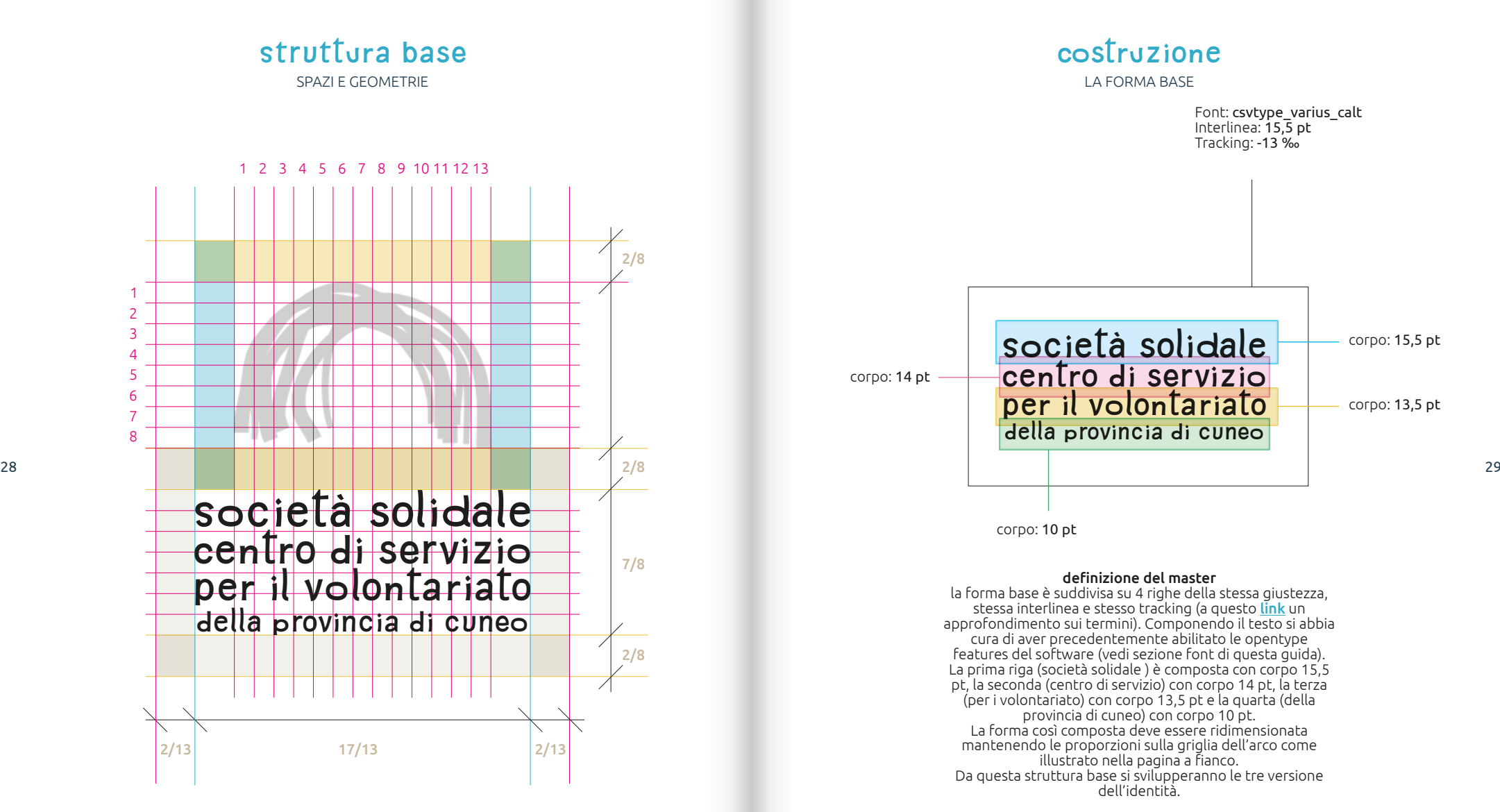

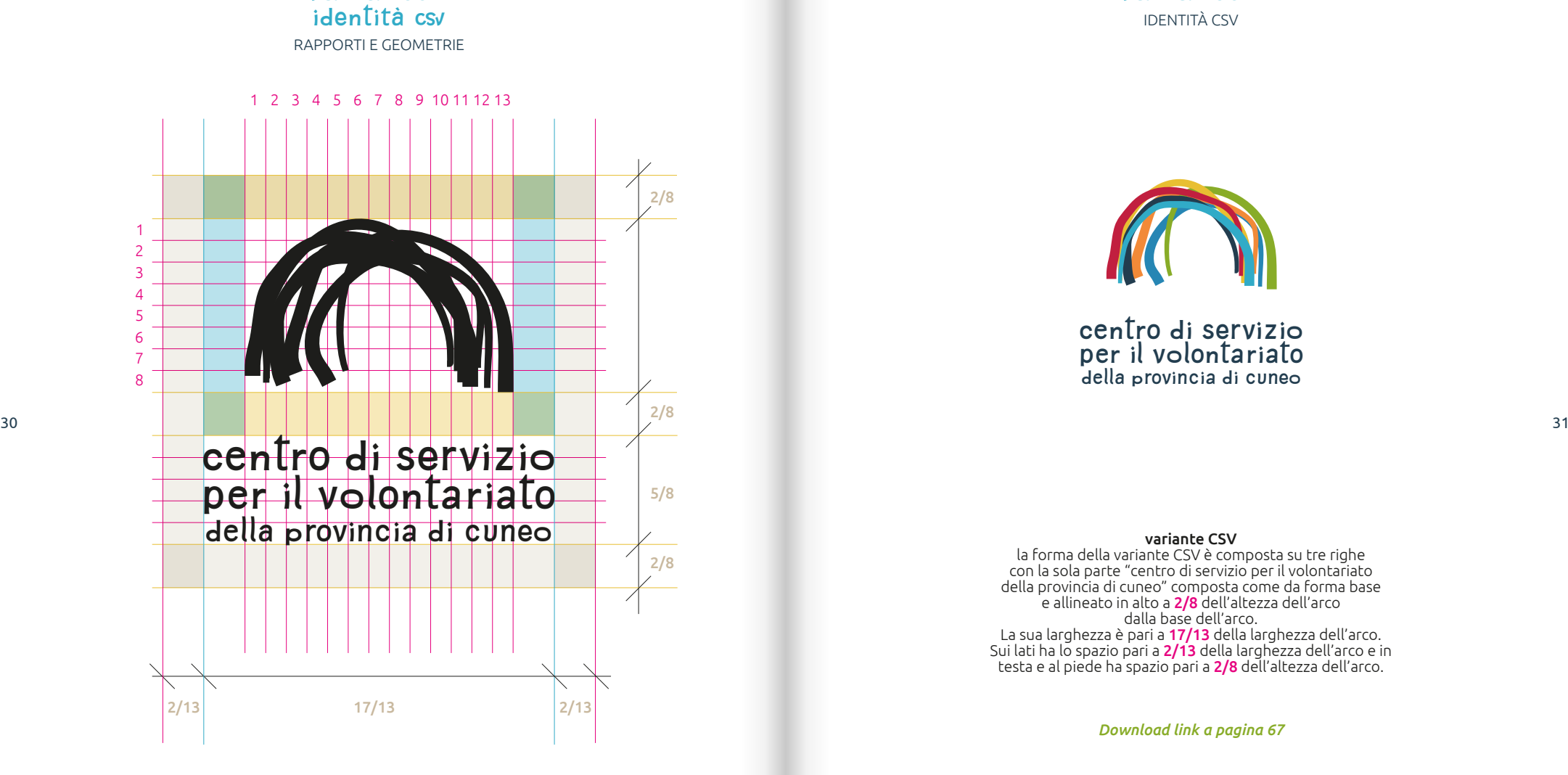

**Variante 1** 

#### **VARIANTE 1** IDENTITÀ CSV

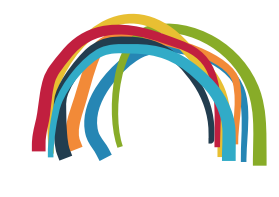

centro di servizio per il volontariato della provincia di cuneo

variante CSV

la forma della variante CSV è composta su tre righe con la sola parte "centro di servizio per il volontariato della provincia di cuneo" composta come da forma base e allineato in alto a 2/8 dell'altezza dell'arco dalla base dell'arco. La sua larghezza è pari a 17/13 della larghezza dell'arco. Sui lati ha lo spazio pari a 2/13 della larghezza dell'arco e in testa e al piede ha spazio pari a 2/8 dell'altezza dell'arco.

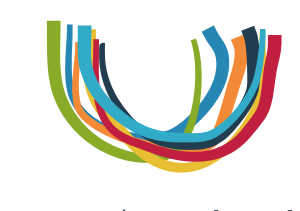

## società solidale

variante Società Solidale

la forma della variante Società Solidale è composta su una riga con le parole "società solidale" composte come da forma base e allineato in alto a 2/8 dell'altezza dell'arco dalla base dell'arco. La sua larghezza è pari a 17/13 della larghezza dell'arco e occupa un'altezza di 2/8 dell'altezza dell'arco. Sui lati ha lo spazio pari a 2/13 della larghezza dell'arco e in testa e al piede ha spazio pari a 2/8 dell'altezza dell'arco. In questa variante l'arco è ruotato di 180° a formare una ciotola.

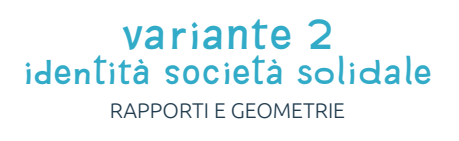

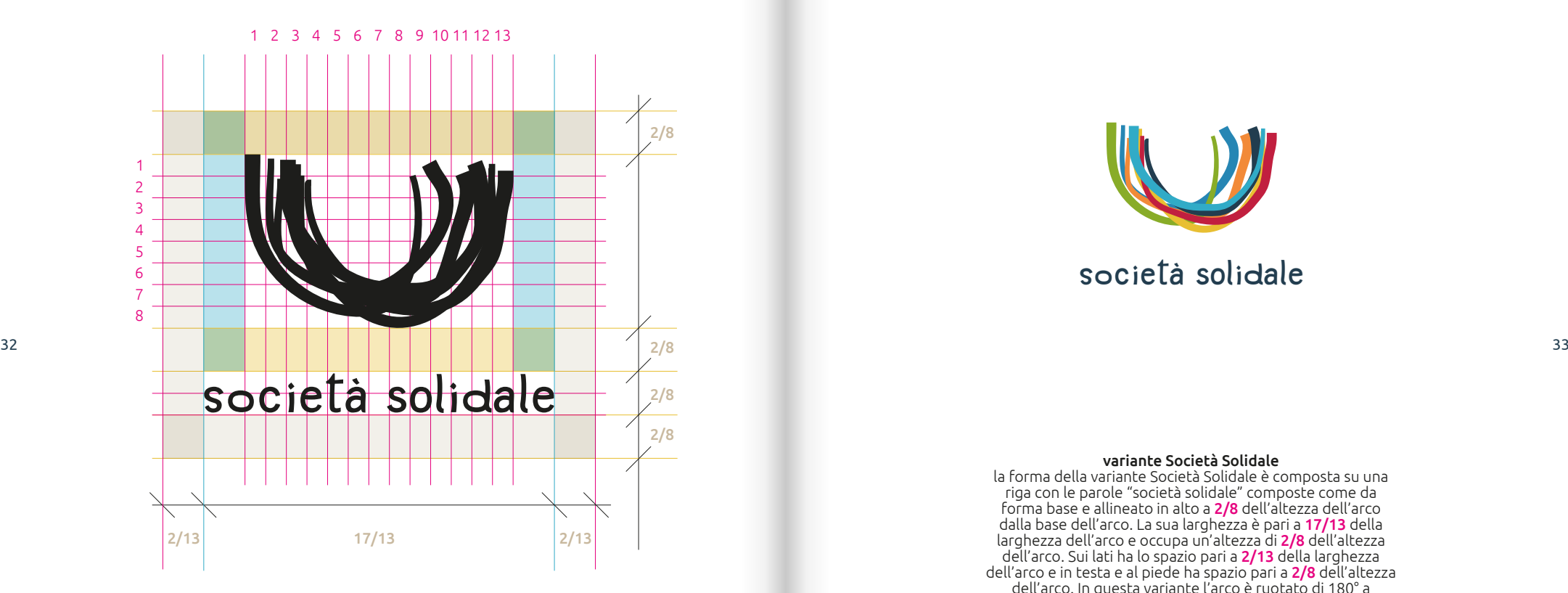

## **Variante 3 Idenlità csv socielà solidale**

RAPPORTI E GEOMETRIE

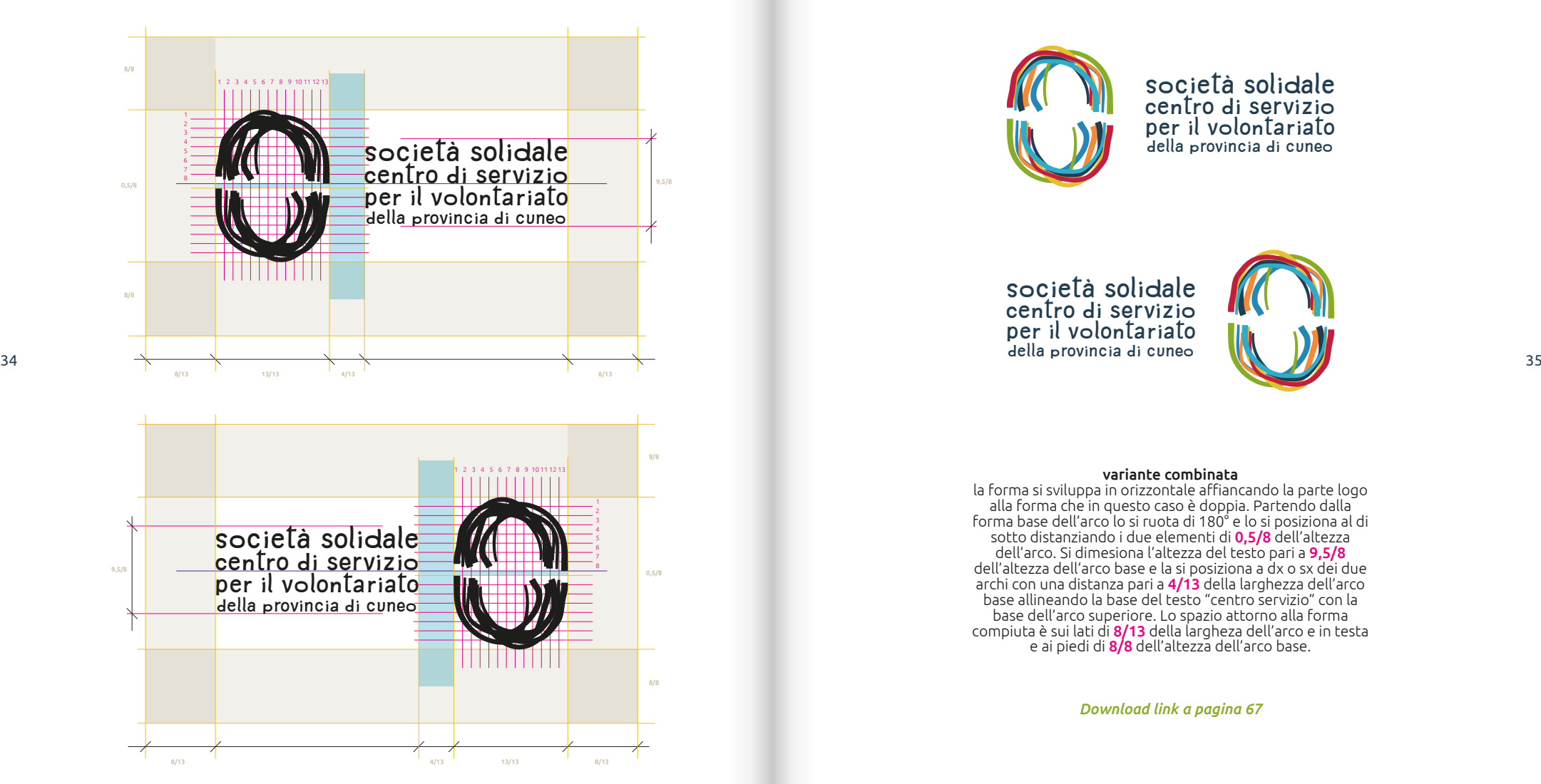

#### **Variante 3** IDENTITÀ CSV SOCIETÀ SOLIDALE

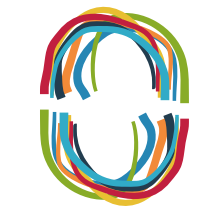

società solidale **CENTRO DI SERVIZIO** per il volontariato della provincia di cuneo

società solidale centro di servizio **per il volontariato**<br>
della provincia di cuneo

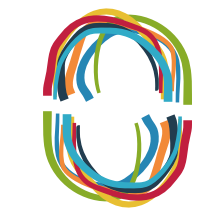

#### variante combinata

la forma si sviluppa in orizzontale affiancando la parte logo alla forma che in questo caso è doppia. Partendo dalla forma base dell'arco lo si ruota di 180° e lo si posiziona al di sotto distanziando i due elementi di 0,5/8 dell'altezza dell'arco. Si dimesiona l'altezza del testo pari a 9,5/8 dell'altezza dell'arco base e la si posiziona a dx o sx dei due archi con una distanza pari a 4/13 della larghezza dell'arco base allineando la base del testo "centro servizio" con la base dell'arco superiore. Lo spazio attorno alla forma compiuta è sui lati di 8/13 della largheza dell'arco e in testa e ai piedi di 8/8 dell'altezza dell'arco base.

#### **Variante 4** IDENTITÀ CSV SOCIETÀ SOLIDALE PARTNER E SPONSOR

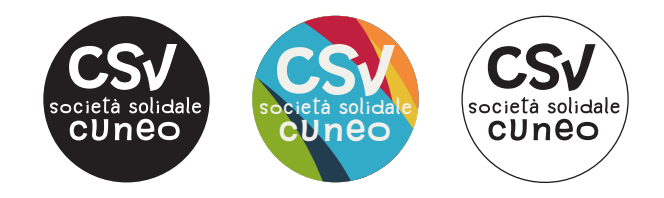

#### variante partner, sponsor

questa forma è stata sviluppatta per essere utilizzata esclusivamente nel caso in cui il visual diventi di difficile leggibilità (comunicazioni che hanno un pubblico distante ad esempio 6x3mt; con lettura frenetica ad esempio post FB; o ADV molto piccoli ad esempio manchette di giornali) o in caso di sponsorizzazioni e partnership. La forma si sviluppa in un cerchio con inserito al suo interno la forma definita dell'acronimo CSV (Centro di Servizio per il Volontariato) con il testo Società Solidale e Cuneo e come sfondo i 7 colori base o nelle versioni ad un colore con fondo colorato e testi in bianco o viceversa. La sua costruzione si basa su un rapporto a tredicesimi e il suo spazio di respiro è pari a 1/2 del diametro del cerchio su tutto il perimetro.

*[Download link a pagina 67](#page-33-0)*

#### **Variante 4 Identità csv società solidale partner e sponsor** RAPPORTI E GEOMETRIE

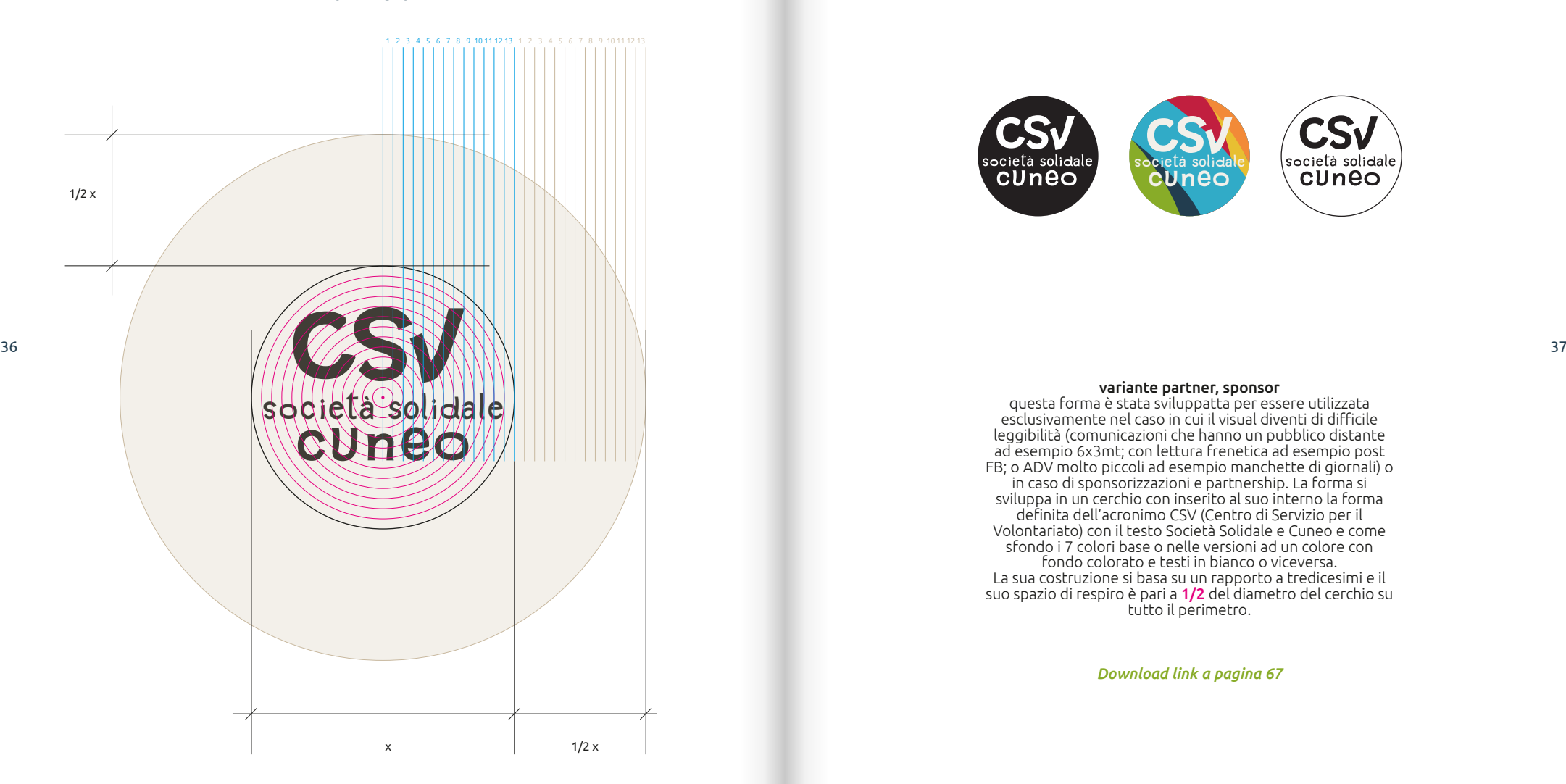

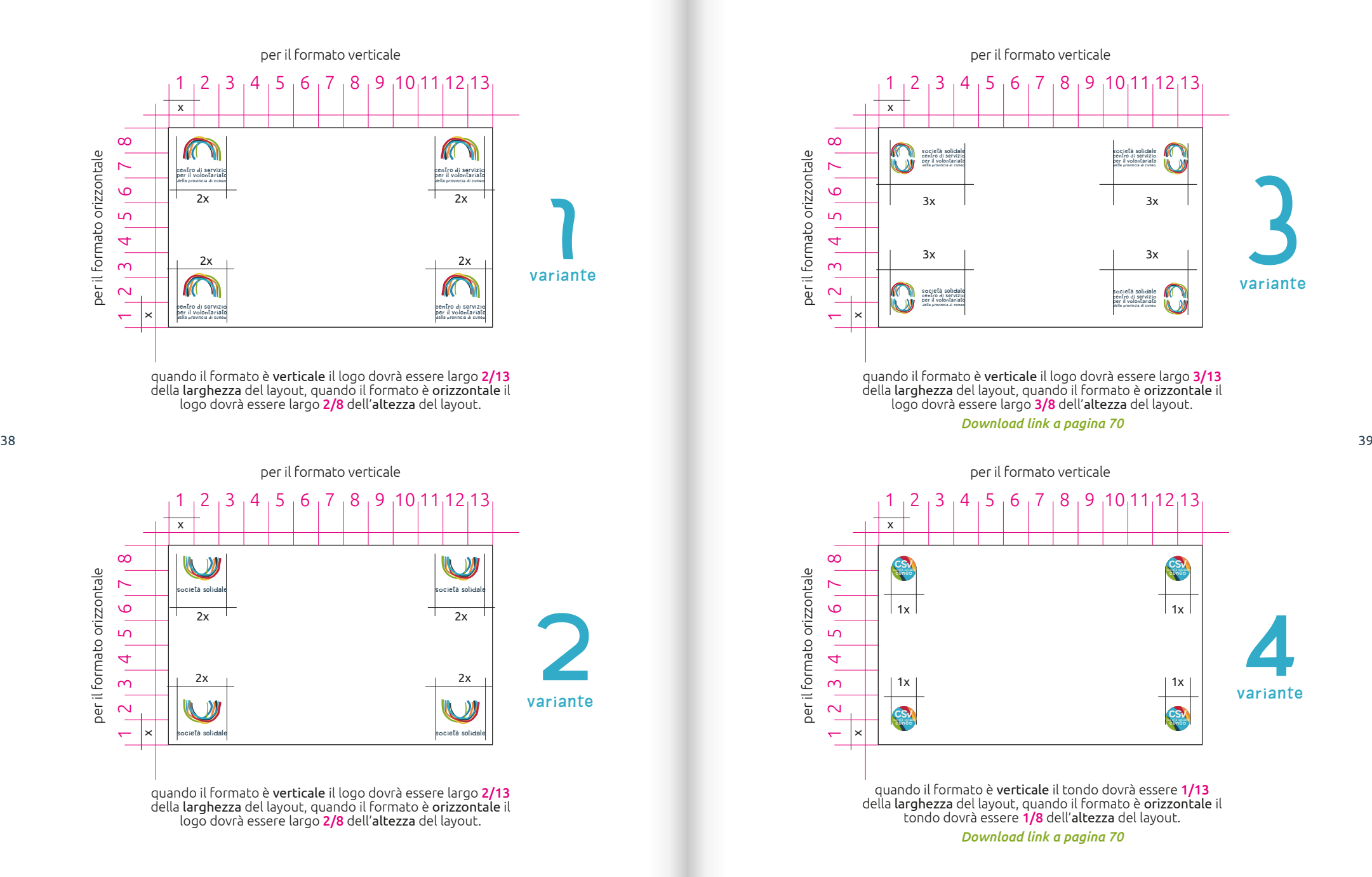

<span id="page-20-0"></span>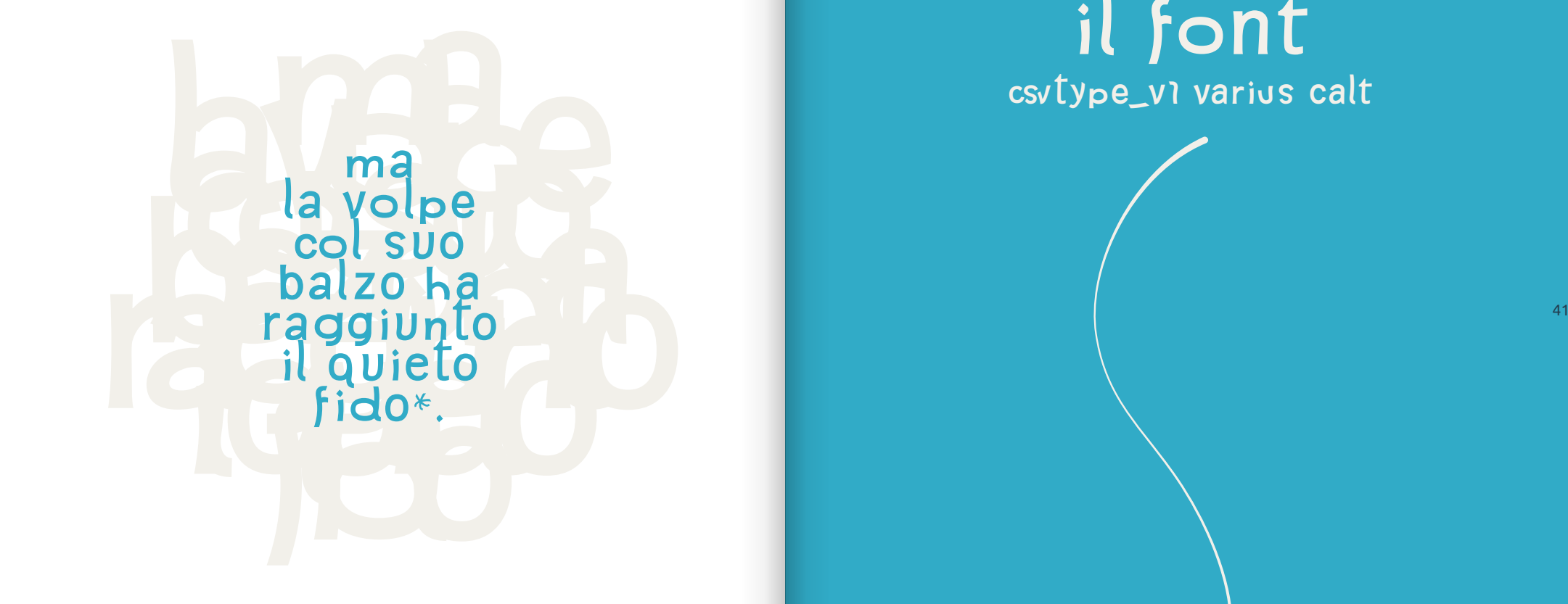

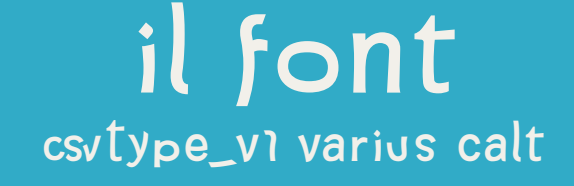

aå äæ ã ä à  $\overline{a}$ a  $\mathbf{b}$  $\mathbf C$  $\mathbf d$ e  $\mathbf C$ é ê ë e O k  $\overline{\mathbf{C}}$ ∩ ◠ **VQ** 7 a a **a** ä à å ă e e e e e d O n S ü  $\overline{\mathbf{W}}$  $\boldsymbol{\omega}$ <sup>42</sup> della font disegnata e progettata a d<sup>3</sup><br>Altri di segnata e progettata d<sup>3</sup> # л æ  $<<$  $\bm{\gg}$  $\%$  $\%$ <sub>0</sub> +  $\infty$  $\%$  $\%$  $8<sup>o</sup>$  $\bigcirc$  $\odot$  $\infty$ ര  $\mathbf{o}$  $\odot$  $\mathcal{R}$  $\mathbf C$ **CSV** TOO  $\circ$ 

main font CSVTYPE VARIUS CALT

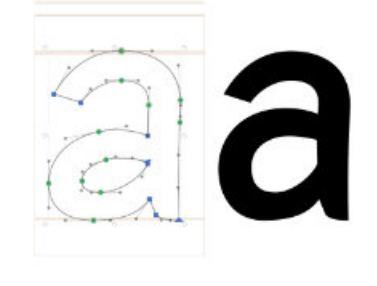

#### $\mathbb{R}$  $=$  H  $\frac{10}{100}$   $\frac{100}{100}$   $\frac{100}{100}$ aa

#### Un carattere alternato

*in esclusiva per l'identità del CSV Società Solidale. È concessa e licenziata solamente a chi è incaricato dal CSV per utilizzare la nuova identità tratta in questa guida. La licenza è regolata e limitata dall'accordo che trovi [qui](https://drive.google.com/file/d/1sUijmClSMYXU0Z1h2_3ISESRjGmHda43/view?usp=sharing) o in alternativa allegato alla font.*

La caratteristica meno evidente, ma fondamentale per la corretta composizione dei testi e del logotipo, è la sua alternanza di stesse lettere con forma variabile. Questa caratteristica fonda le sue radici nell'ingegnerizzazione della font che le permette di alternare due differenti disegni mentre si compone il testo. Questa peculiarità è supportata dalla maggior parte di editor testuali come Microsoft Office, Suite Adobe, Suite Affinity, QuarkXpress e molti altri, ma non in tutti è abilitata di default, quindi è necessario verificarla e all'occorrenza attivarla. L'opzione è denominata "OpenType Features" ed è una delle caratteristiche avanzate delle font OpenType. A questo *[link](https://medialoot.com/blog/how-to-enable-opentype-features-in-word-photoshop-and-illustrator/)* trovi alcune guide su come abilitare la funzione. Oltre ad essere una font variabile è costituita dal solo alfabeto minuscolo in un solo peso, disegnato con un occhio centrale molto ampio da divenire quasi maiuscolo. Nel capitolo assets & extra di questa guida trovate il link per scaricare la versione aggiornata della font e la licenza d'uso.

RAMMENTA: la font va SEMPRE utilizzata solo in uno dei 9 colori primari dell'identità. I colori bianco o nero sono utilizzabili unicamente per prodotti stampati in bianco e nero.

**UTILIZZO 1 STANDARD** 

## **UT egeT mauris ac nunc LUCTUS ORNARE. PHASELLUS ENIM AUGUE, RUTRUM TEMPUS, BLANDIT**

Sterlinato per un uso standard utilizzo del font con interline pari al corpo del carattere per titoli e sottotitoli e keyword con più di una riga. È la forma più usuale di utilizzo di questo carattere.

> **UTILIZZO 2** ARIOSO

# ut eget mauris ac nunc luctus ornare. phasellus **Enim augue, rutrum**

con un interlinea ampia per spazi grandi utilizzare il fon con un'interlinea ampia seguendo un rapporto corpo interlinea di 1 a 1,5 per testi composti in più righe in layout con molto spazio di respiro. Alcuni esempi corpo/interline: 8/12 pt; 20/30 pt; 50/75 pt; 130/195 pt...

**UTILIZZO 3** COMPATTO

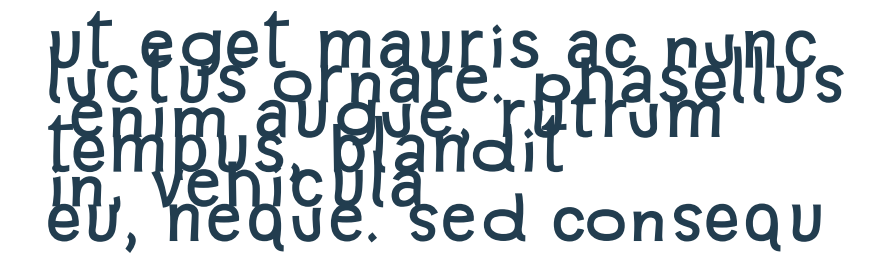

interlinea bassa per txt ripetuti

nel caso il titolo venga ripreso nel testo sotto, si può compromettere la leggibilità invertendo corpo ed interlinea dell'utilizzo 2: Esempio 12/8 pt; 30/20 pt...

**UTILIZZO 4** GRAFICO  $\mathsf{U}\mathsf{U}\mathsf{U}\mathsf{U}\mathsf{U}\mathsf{U}\mathsf{U}\mathsf{Z}\mathsf{Z}\mathsf{O}\mathsf{Z}$  as a set of the set of  $\mathsf{U}\mathsf{U}\mathsf{U}\mathsf{U}\mathsf{I}\mathsf{Z}\mathsf{Z}\mathsf{O}\mathsf{Z}\mathsf{Q}$  as a set of  $\mathsf{U}\mathsf{U}\mathsf{U}\mathsf{I}\mathsf{Z}\mathsf{Z}\mathsf{O}\mathsf{Q}\mathsf{Q}$ 

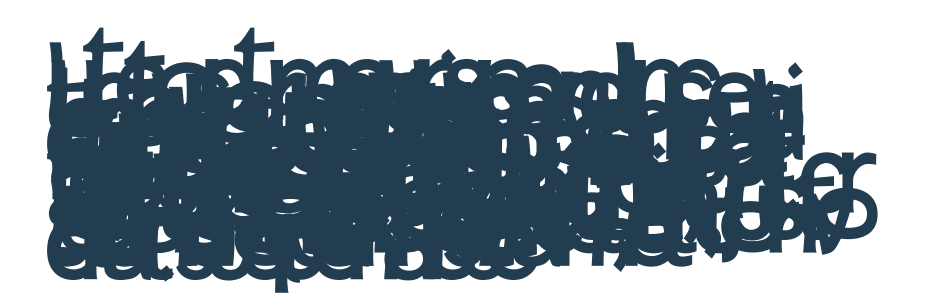

una forma tutta grafica per formare texture o elementi grafici su cui poi scrivere in modo leggibile è possibile compattare il tracking del font a -300‰ e forzare l'interlinea negativa come ad esempio: corpo/interlinea 34/5 pt.

## second font

UBUNTU

Ubuntu Light

Ma la volpe col suo balzo ha raggiunto il quieto Fido

Ubuntu Light Italic

*Ma la volpe col suo balzo ha raggiunto il quieto Fido*

Ubuntu Regular

Ma la volpe col suo balzo ha raggiunto il quieto Fido

Ubuntu Italic

*Ma la volpe col suo balzo ha raggiunto il quieto Fido*

Ubuntu Medium

 $_{46}$  Ma la volpe col suo balzo ha raggiunto il quieto Fido $_{\rm 47}$ 

Ubuntu Medium Italic

*Ma la volpe col suo balzo ha raggiunto il quieto Fido*

Ubuntu Bold

**Ma la volpe col suo balzo ha raggiunto il quieto Fido**

Ubuntu Bold Italic

*Ma la volpe col suo balzo ha raggiunto il quieto Fido*

un secondo font da utilizzare per tutti i contenuti questo è il font da utilizzare per tutti i testi descrittivi e i contenuti che NON SIANO titoli, keywords o testi grafici. È un font open source e può essere utilizzato secondo la licenza distribuita su diversi media. È composto da 8 pesi dal light al bold italic.

*[Download link a pagina 66](#page-33-0)*

#### **ULILIZZO STANDARD**

Ut eget mauris ac nunc luctus ornare. Phasellus enim augue, rutrum tempus, blandit in, vehicula eu, neque. *Sed consequat nunc.* Proin metus. Duis at mi non tellus malesuada tincidunt. Cras in neque. Sed lacinia, felis ut sodales pretium, justo sapien hendrerit est, et convallis nisi quam sit amet erat. Suspendisse consequat nibh a

> interlinea per la leggibilità per coerenza con l'identità, ma soprattutto per curare la leggibilità, deve essere utilizzato con interline pari a 1,5 volte del corpo. Alcuni esempi corpo/interlinea: 8/12 pt; 20/30 pt; 50/75 pt; 130/195 pt...

## **UTILIZZO 2**

**TECNICO** 

Ut eget mauris ac nunc luctus ornare. Phasellus enim augue, rutrum tempus, blandit in, vehicula eu, neque. *Sed consequat nunc.* Proin metus. Duis at mi non tellus malesuada tincidunt. Cras in neque. Sed lacinia, **felis ut** sodales pretium, justo sapien hendrerit est, et convallis nisi quam sit amet erat. Suspendisse consequat nibh a mauris. Curabitur libero ligula, faucibus at, mollis ornare, mattis et, libero.

#### Interlinea per spazi ristretti

dove lo spazio non lo consente, dove i testi sono tecnici e la lettura è messa in secondo piano si può, ma raramente, utilizzare il testo sterlinato, ovvero con interlinea pari al corpo del carattere. Alcuni esempi: 8/8 pt; 13/13 pt, etc...

<span id="page-24-0"></span>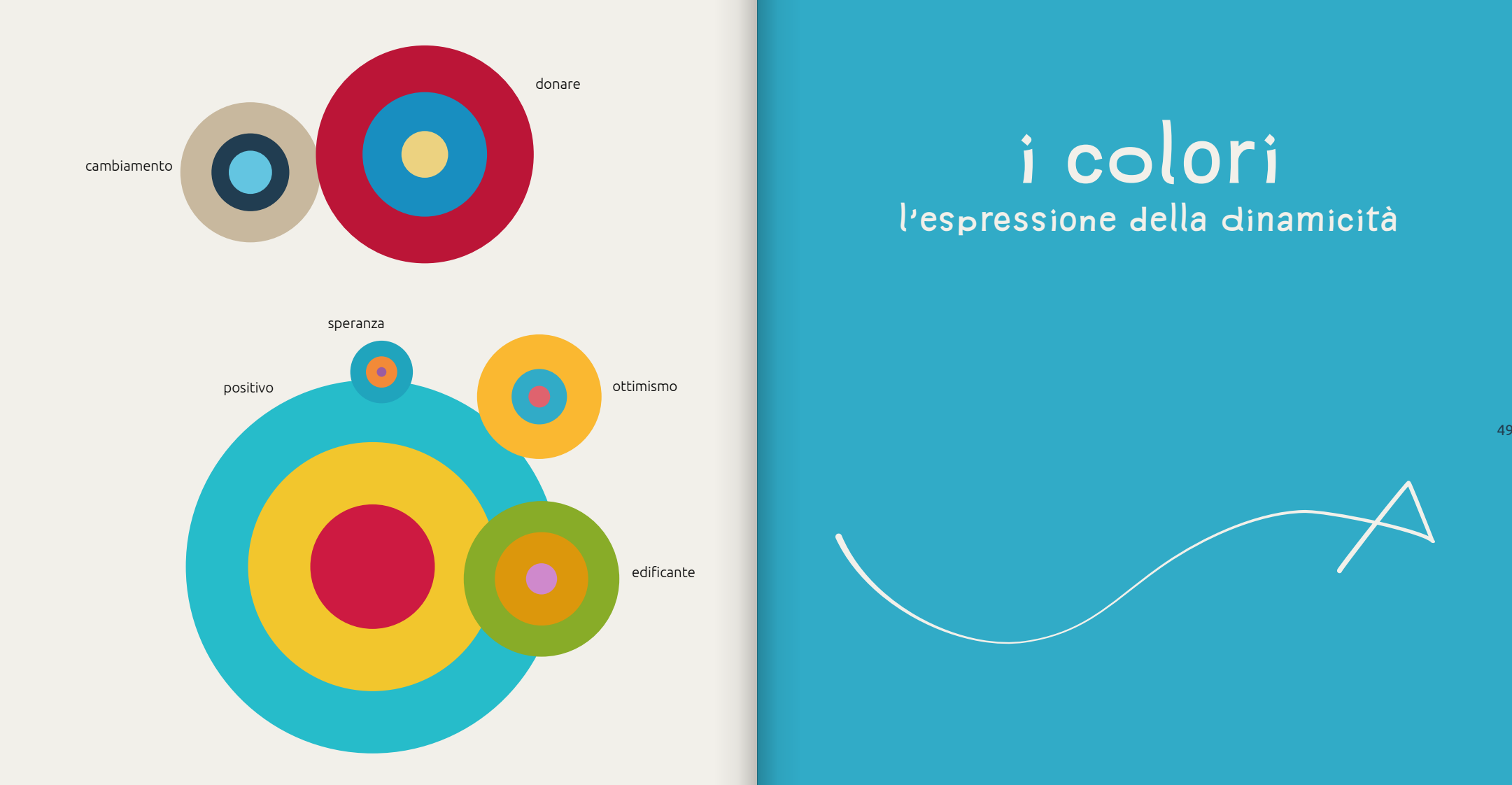

# **I COLORI** l'espressione della dinamicità

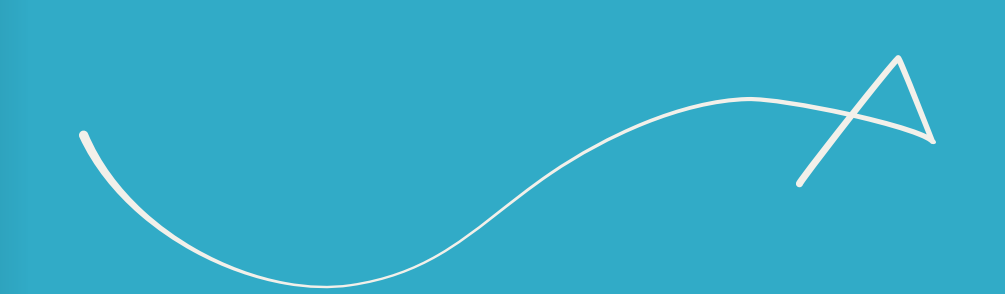

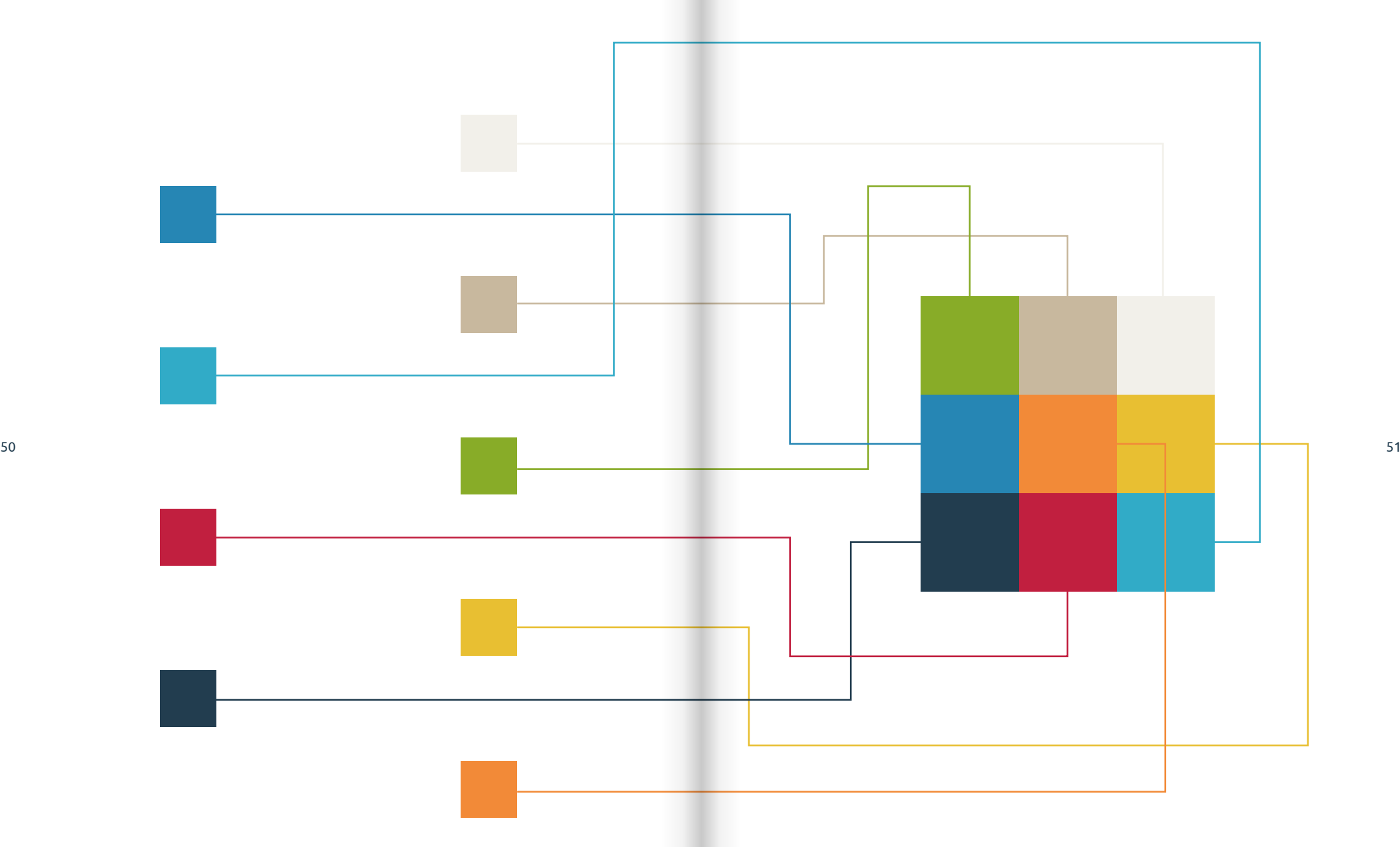

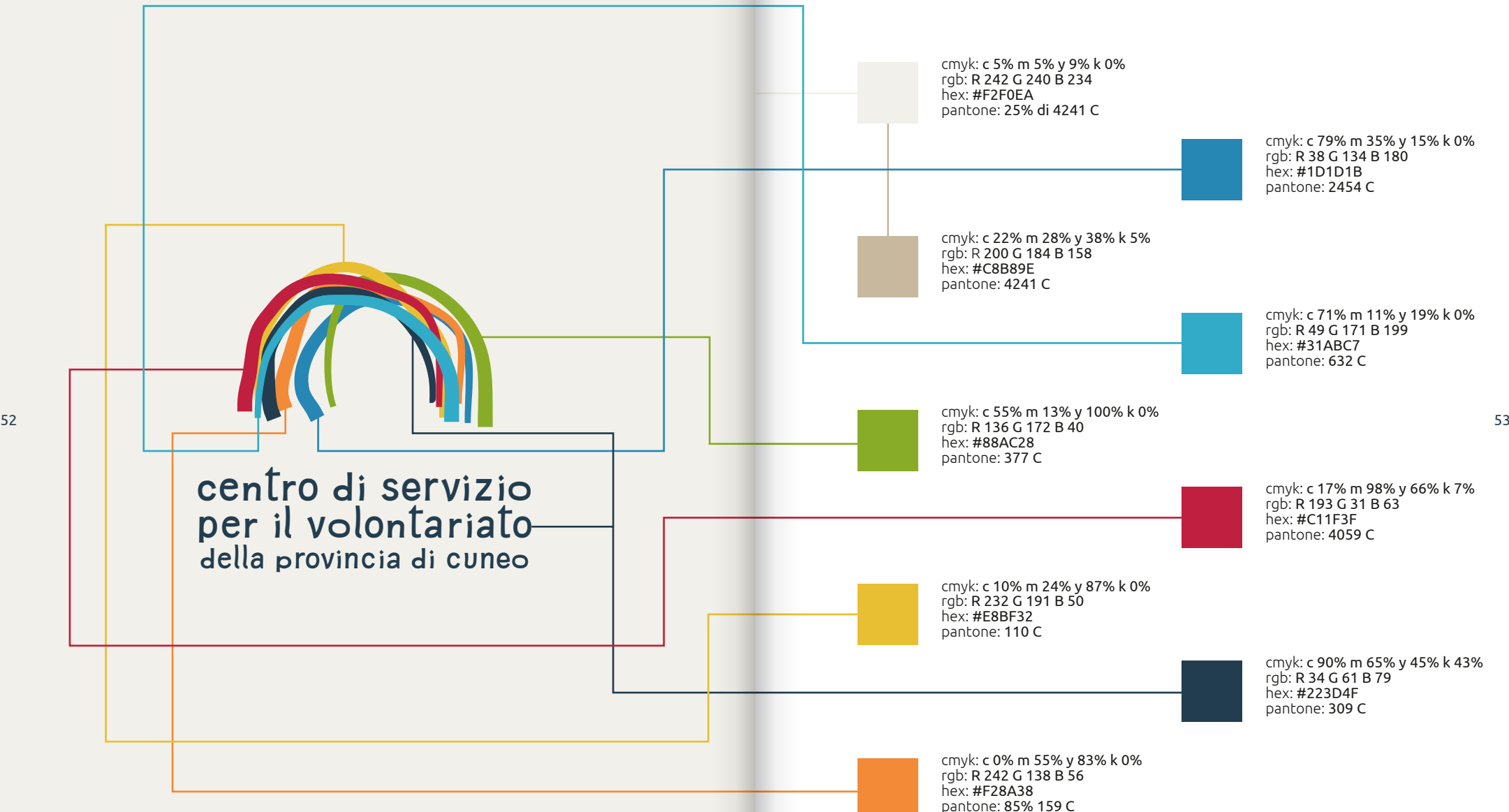

### abbinamenti primari

DUE COLORI RAPPORTO CROMATICO 1 A 8

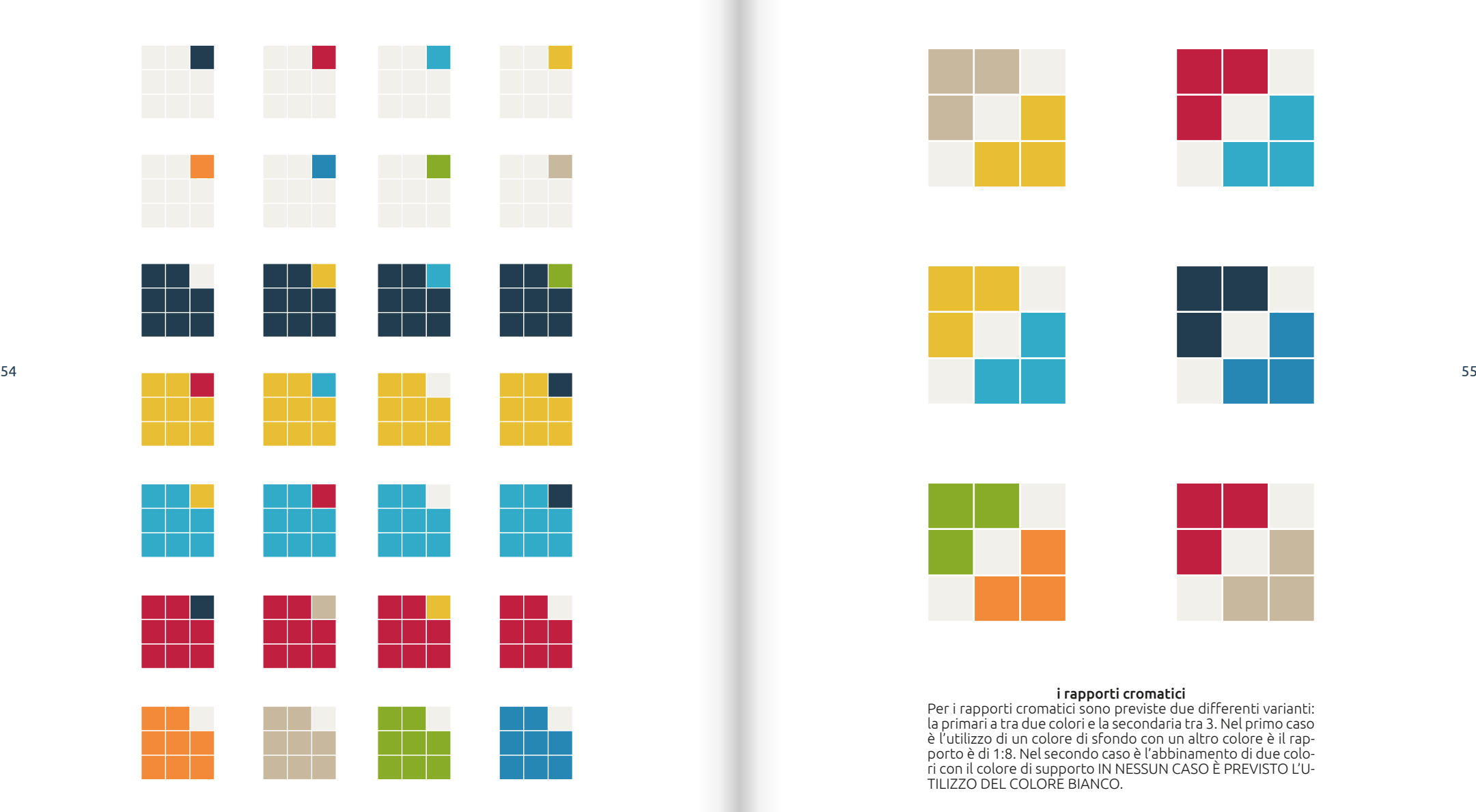

#### abbinamenti secondari

TRE COLORI RAPPORTO CROMATICO 1 A 1

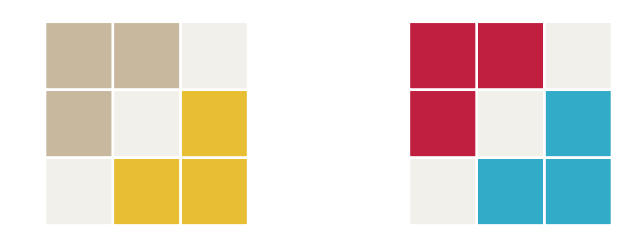

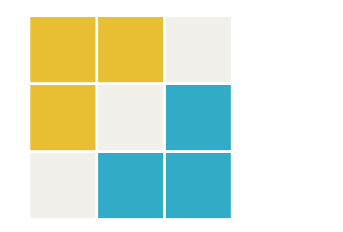

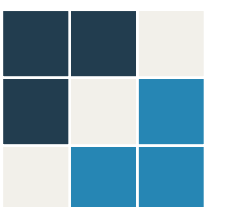

#### i rapporti cromatici

Per i rapporti cromatici sono previste due differenti varianti: la primari a tra due colori e la secondaria tra 3. Nel primo caso è l'utilizzo di un colore di sfondo con un altro colore è il rapporto è di 1:8. Nel secondo caso è l'abbinamento di due colori con il colore di supporto IN NESSUN CASO È PREVISTO L'U-TILIZZO DEL COLORE BIANCO.

# <span id="page-28-0"></span>za ma di rispetto e cura nei confronti dell'identità visiva del suo stato dell'identità visiva del suo stato d<br>Sa ma di rispetto e cura nei confronti dell'identità visiva del suo stato del suo stato dell'identità visiva de **3** con qualsiasi di questi coloridation con proposario and the stage of the coloridation content is considered a content of the coloridation content is experimented in the constraint experiment is a constraint experiment

## **COSA FARE E COSA NON FARE**

#### per saper fare bisogna anche saper non fare

Spesso conoscere le cose da non fare è molto più utile che sapere quelle che è possibile fare. Prestare attenzione e **cura** sulle varianti e nel dubbio chiedere non è sintomo di mancan-Brand e di chi infonde energie e risorse nella comunicazione per renderla **riconoscibile** ed **efficace** .

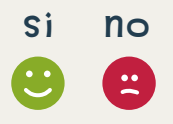

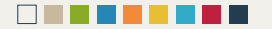

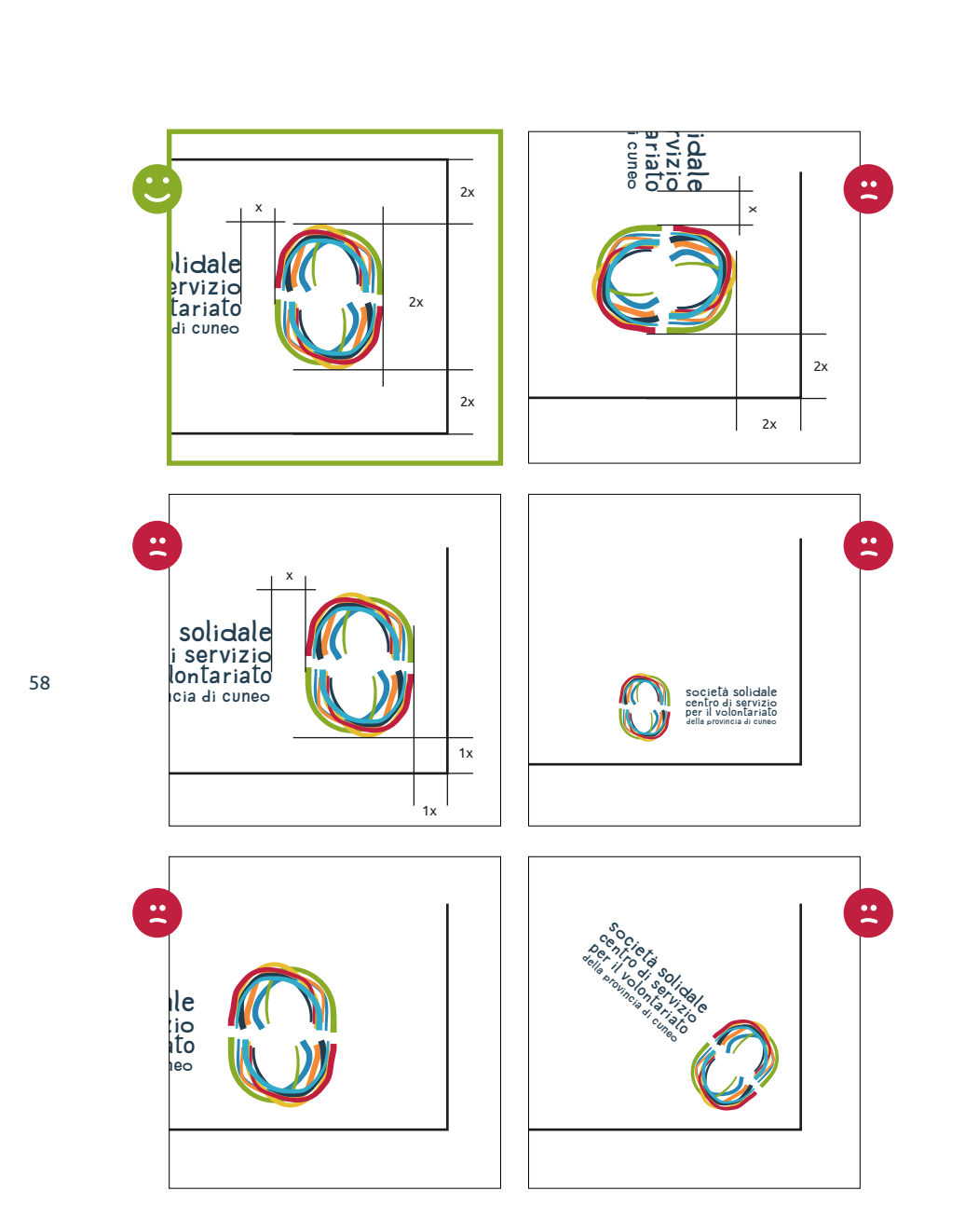

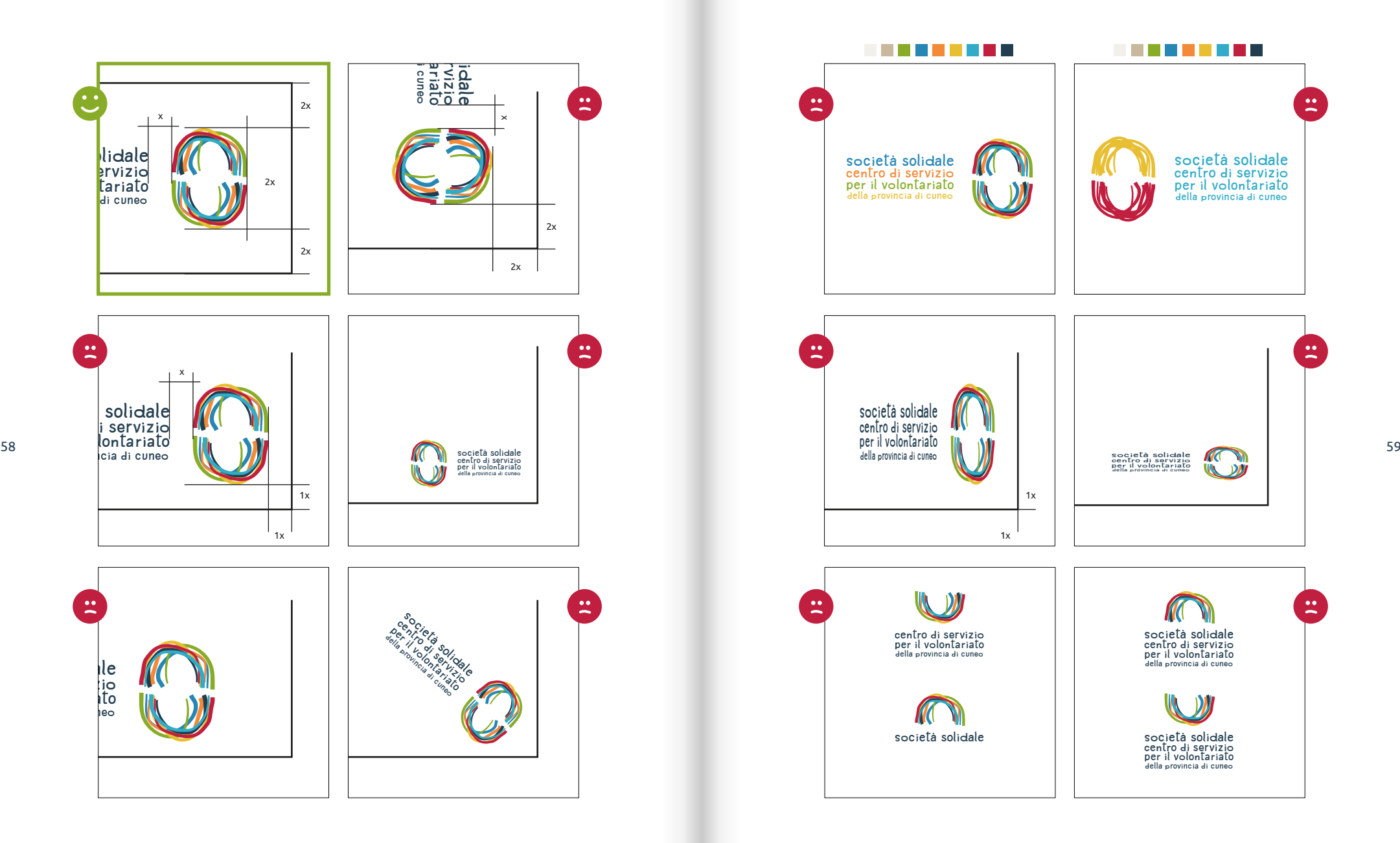

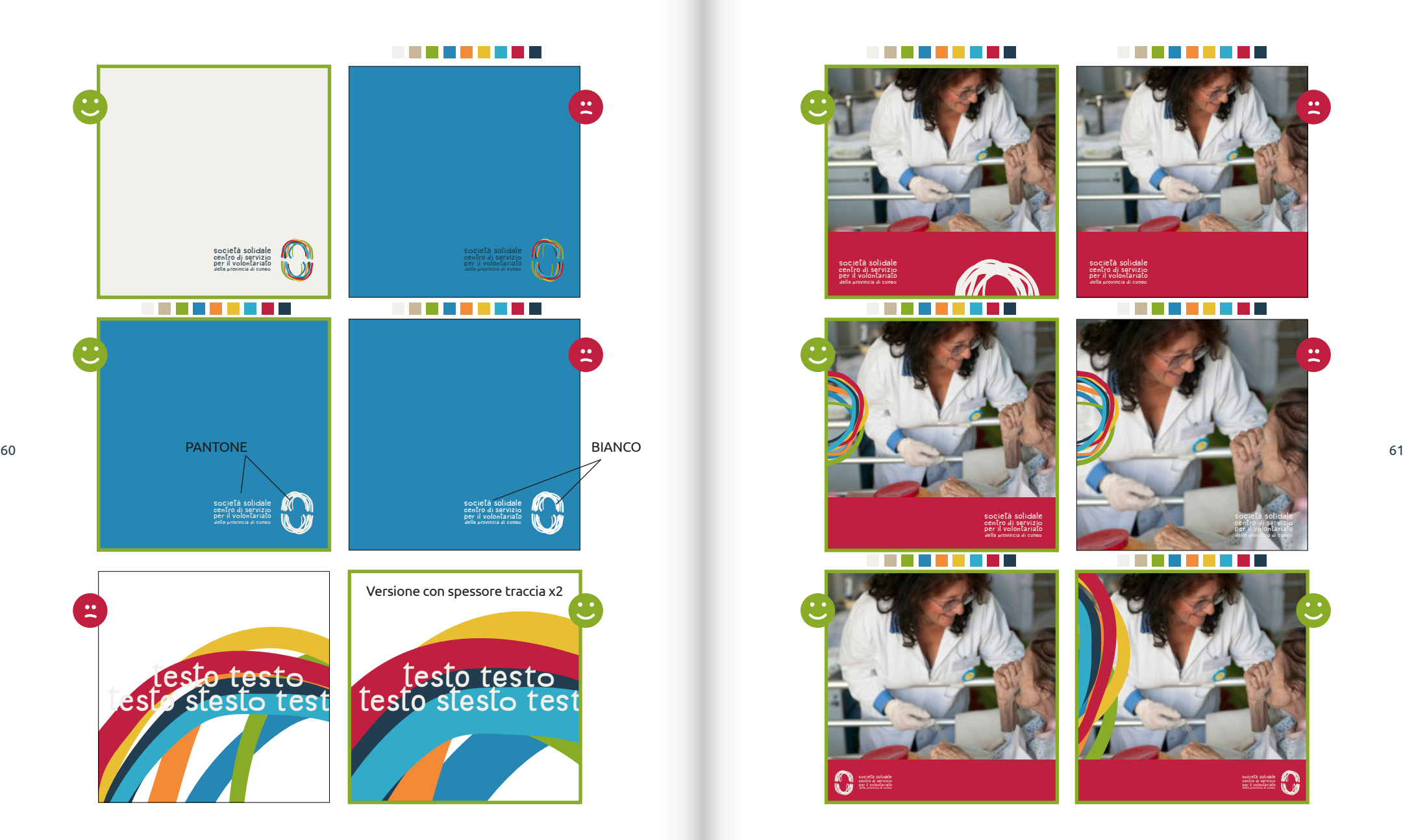

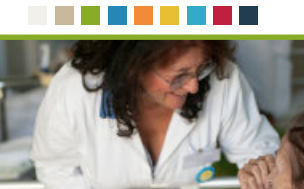

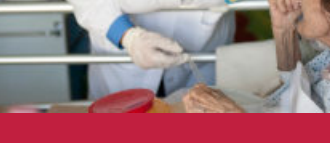

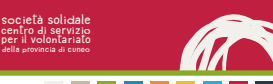

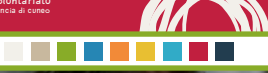

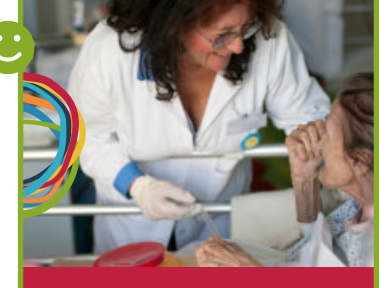

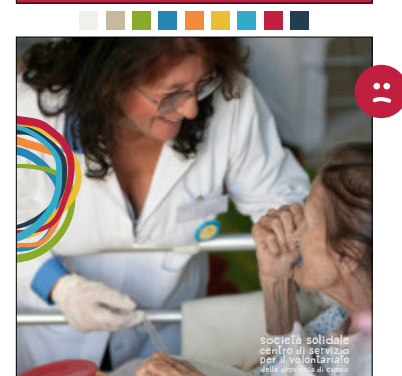

--------

SOCIELA SOLI**DALE**<br> **CENTRO di Servizio**<br>
per il volontariato<br>
della provincia di cuneo

**SOCIETÀ SOLIDALE CENTRO DI SERVIZIO PER IL VOLONTARIATO DELLA PROVINCIA DI CUNEO**

**TITLE TELESCO** 

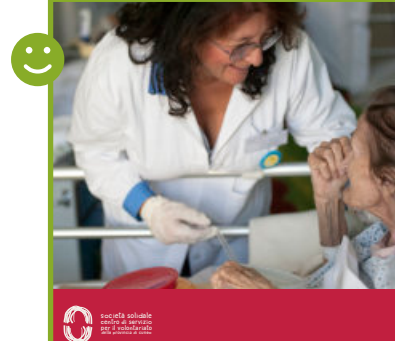

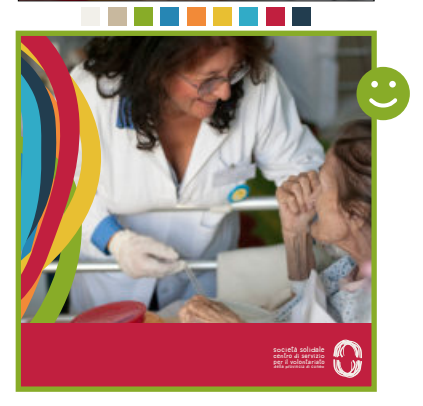

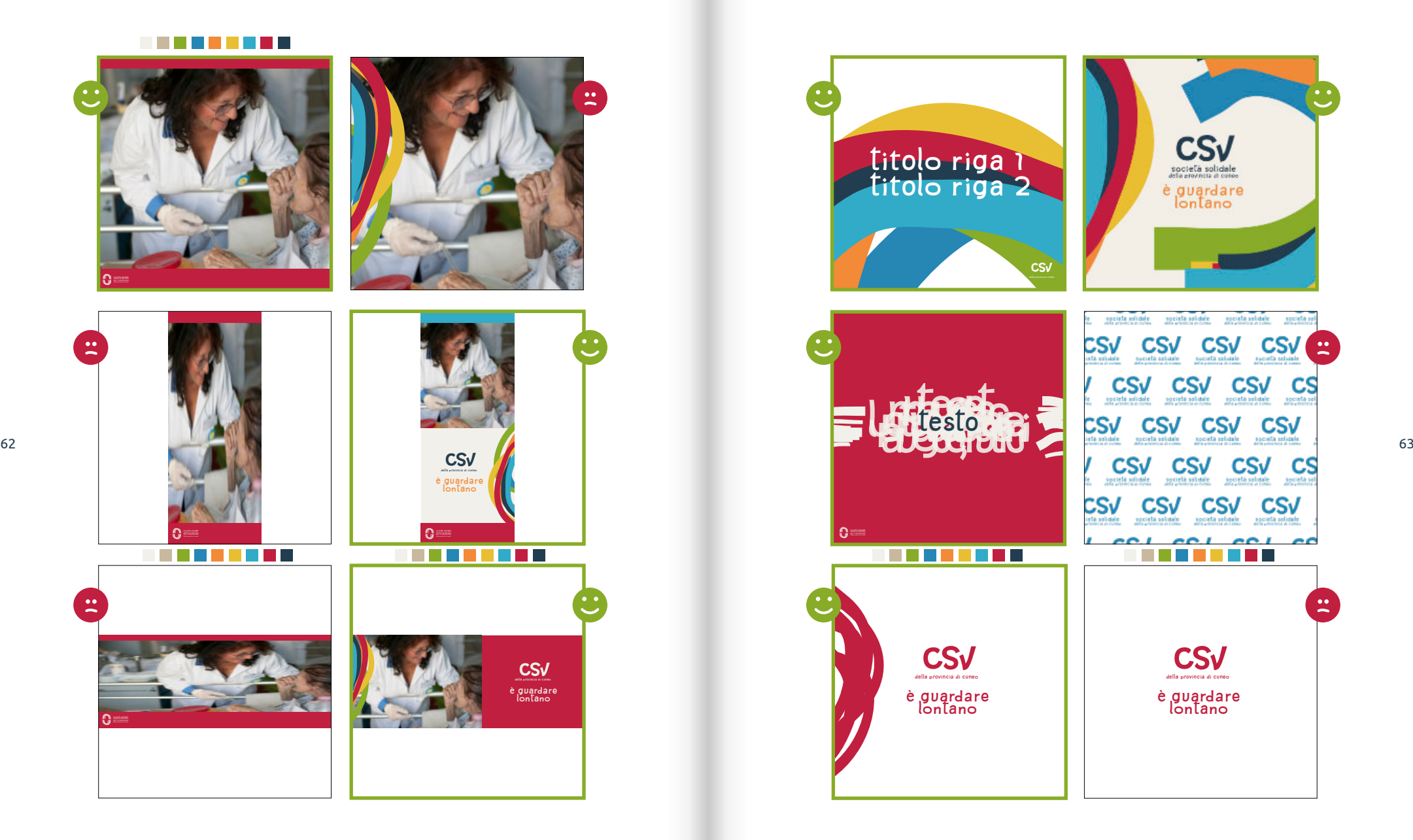

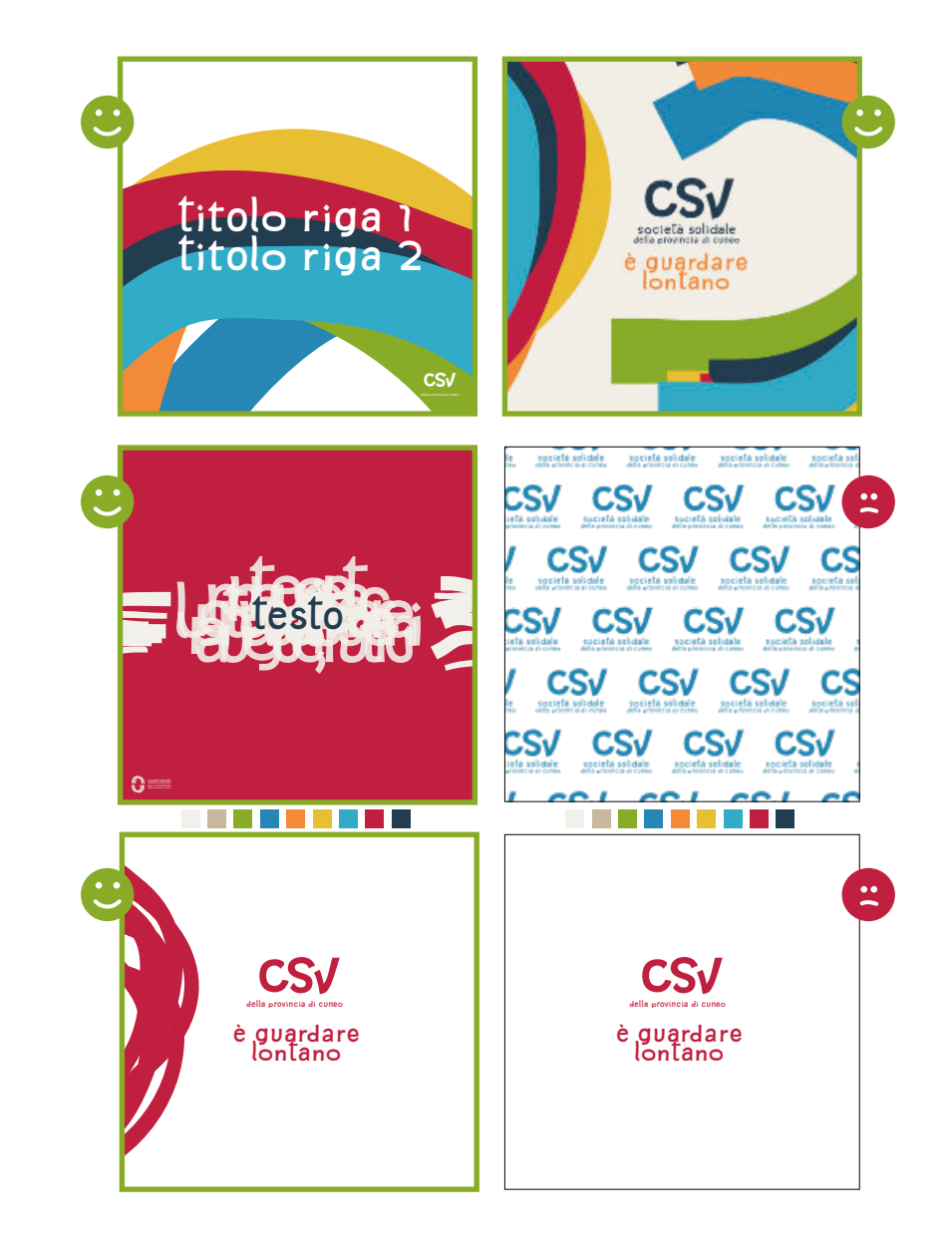

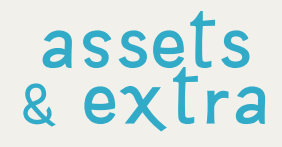

#### a volte avere già alcune cose pronte **PUÒ ESSERE DI AIUTO**

<span id="page-32-0"></span>Una raccolta di esempi di utilizzo delle linee guida dell'identità del Centro di Servizio per il Volontariato con i master scaricabili dal web. **4** HTTPS://www.csvcuviso.org/<br>
a volta serie glad alound code proposed at alound<br>
probabilities deliver glad alound code through the spin alound code through the spin alound code through the spin and code through the spin en de la componentación de la componentación de la componentación de la componentación de la componentación de

LE LINEE GUIDA E TUTTI I MATERIALI SONO SCARICABILI DAL SITO WEB:

#### <span id="page-33-0"></span>fonts CLICCA SUI FONTS PER SCARICARE I DOCUMENTI

[CSVTYPE VARIUS CALT](https://drive.google.com/drive/folders/1LCCnN_6LnVBxD9nCM8OgkKt-SzSJbsaB?usp=sharing)

## abcdefghijklmnopqrstuvwxyz

[UBUNTO FAMILY](https://fonts.google.com/specimen/Ubuntu)

[abcdefghijklmnopqrstuvwxyz](https://fonts.google.com/specimen/Ubuntu) *[abcdefghijklmnopqrstuvwxyz](https://fonts.google.com/specimen/Ubuntu)* [abcdefghijklmnopqrstuvwxyz](https://fonts.google.com/specimen/Ubuntu) *[abcdefghijklmnopqrstuvwxyz](https://fonts.google.com/specimen/Ubuntu)* [abcdefghijklmnopqrstuvwxyz](https://fonts.google.com/specimen/Ubuntu) *[abcdefghijklmnopqrstuvwxyz](https://fonts.google.com/specimen/Ubuntu)* **[abcdefghijklmnopqrstuvwxyz](https://fonts.google.com/specimen/Ubuntu)** *[abcdefghijklmnopqrstuvwxyz](https://fonts.google.com/specimen/Ubuntu)*

## **LOGHI**

CLICCA SULLE IMAMGINI PER SCARICARE IL LAYOUT

**TUTTI DI DOCUMENTI HANNO GIÀ IMPOSTATO LO SPAZIO TUTTO ATTORNO DI RESPIRO**

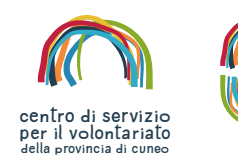

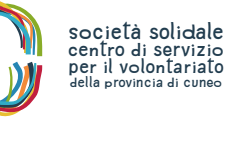

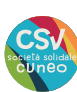

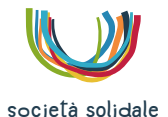

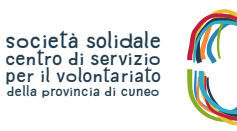

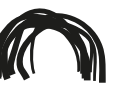

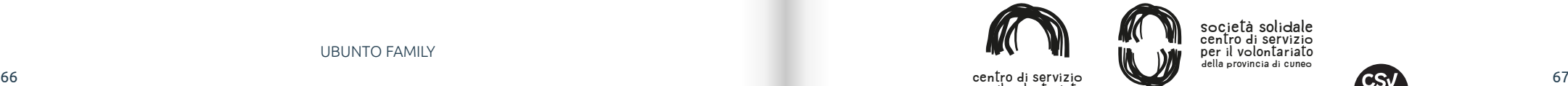

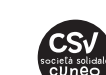

**CENTRO DI SERVIZIO PER IL VOLONTARIATO DELLA PROVINCIA DI CUNEO**

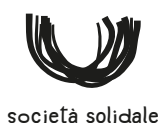

**SOCIETÀ SOLIDALE CENTRO DI SERVIZIO PER IL VOLONTARIATO DELLA PROVINCIA DI CUNEO** 

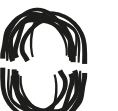

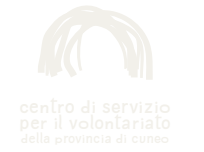

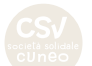

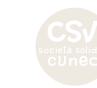

#### **ASSETS** CLICCA SULLE IMAMGINI PER SCARICARE IL LAYOUT

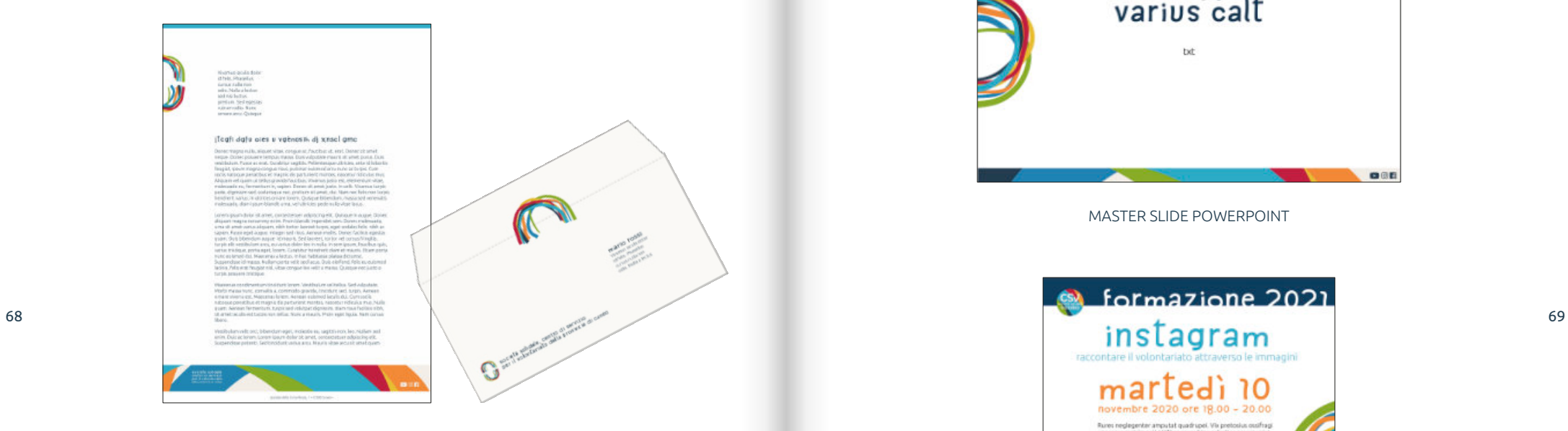

[LETTERA A4 E BUSTA](https://drive.google.com/drive/folders/14gOwLBUhqWdZ9Sc4sqhYl4DnTYq5IDDR?usp=sharing)

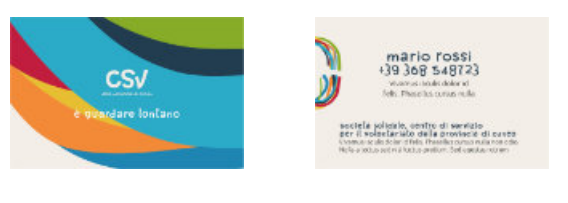

BIGLIETTI VISITA

#### **ASSETS** CLICCA SULLE IMAMGINI PER SCARICARE IL LAYOUT

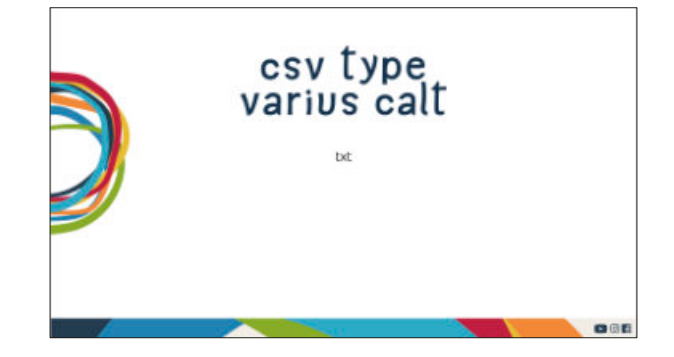

MASTER SLIDE POWERPOINT

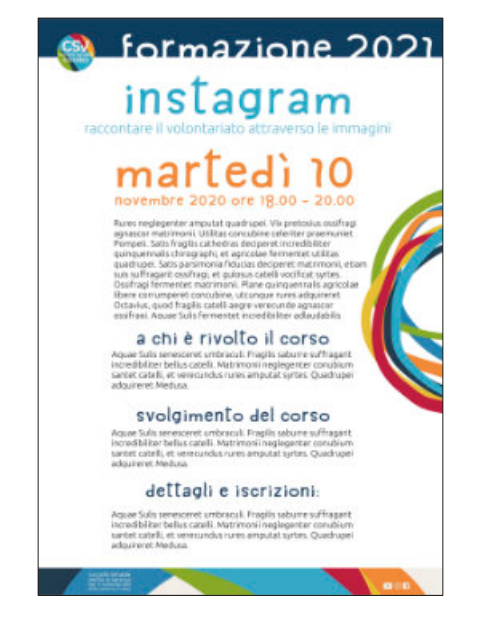

MASTER LOCANDINA A4 WORD

#### <span id="page-35-0"></span>**EXTRA** CLICCA SULLE IMAMGINI PER SCARICARE IL LAYOUT

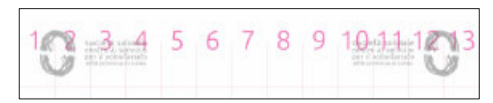

posizionamento loghi var **3** layout verticale

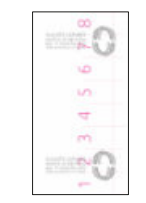

posizionamento loghi var **3** layout orizzontale

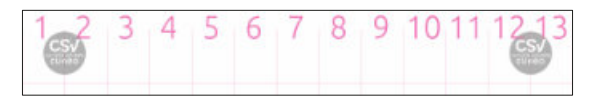

posizionamento loghi var **4** layout verticale

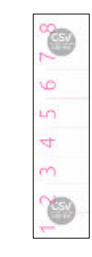

posizionamento loghi var **4** layout orizzontale

#### **EXTRA** CLICCA SULLE IMAMGINI PER SCARICARE IL LAYOUT

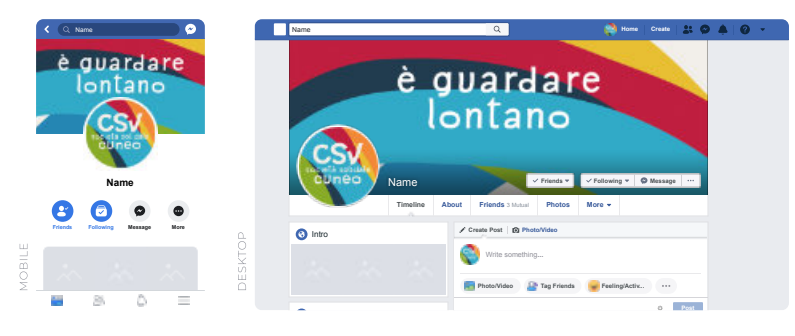

[MASTER FACEBOOK E SOCIAL](https://drive.google.com/drive/folders/1nErS0_2XXQJnX8zLw-fcAHh5j2JnrzML?usp=sharing)

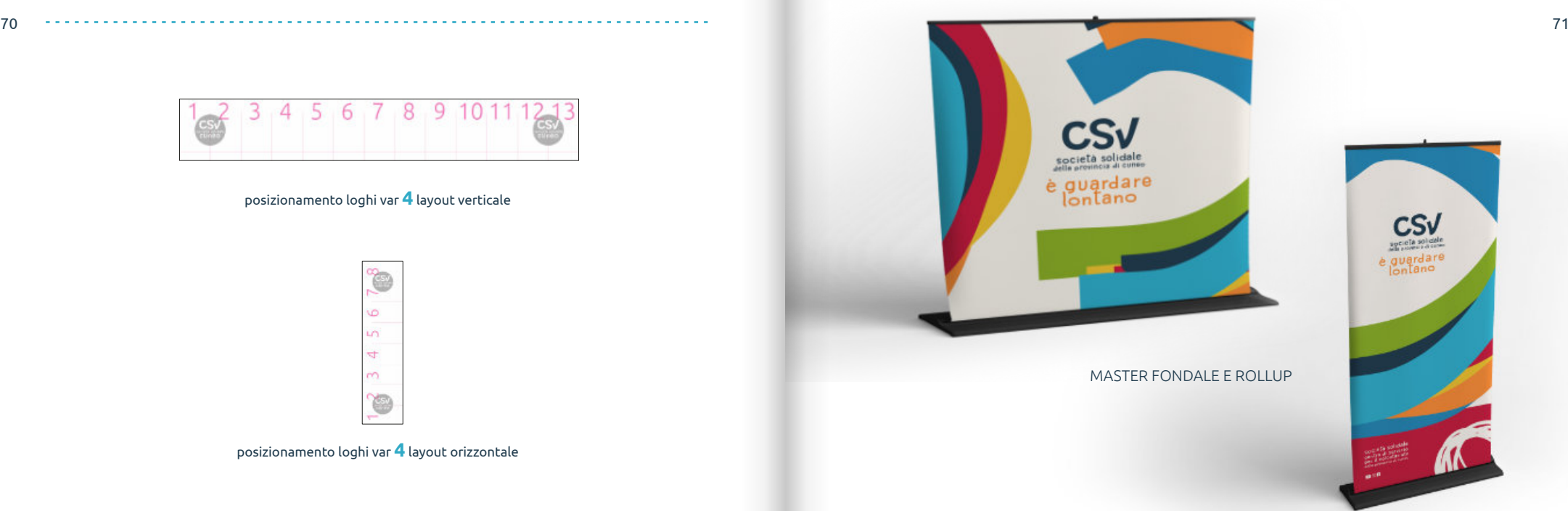

#### **Approfondimenti e supporto per l'identità CSV**

Società Solidale - CSV Tel. +39 0171 605660 - Fax + 39 0171 648441 Piazzale Croce Rossa Italiana, 1 |12100 Cuneo ufficiostampa@csvcuneo.it

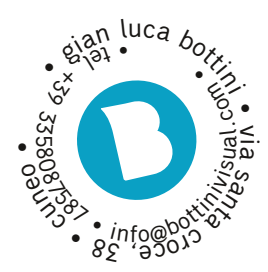